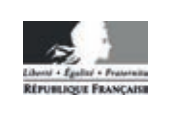

**MINISTÈRE** DE L'ÉDUCATION **NATIONALE** 

EFE GIS<sub>1</sub>

**SESSION 2019** 

### **CAPLP CONCOURS EXTERNE ET CAFEP**

### **SECTION GÉNIE INDUSTRIEL:**

### **Option Structures métalliques**

### **ANALYSE D'UN PROBLÈME TECHNIQUE**

Durée : 4 heures

Calculatrice électronique de poche - y compris calculatrice programmable, alphanumérique ou à écran graphique – à fonctionnement autonome, non imprimante, autorisée conformément à la circulaire nº 99-186 du 16 novembre 1999.

L'usage de tout ouvrage de référence, de tout dictionnaire et de tout autre matériel électronique est rigoureusement interdit.

Si vous repérez ce qui vous semble être une erreur d'énoncé, vous devez le signaler très lisiblement sur votre copie, en proposer la correction et poursuivre l'épreuve en conséquence. De même, si cela vous conduit à formuler une ou plusieurs hypothèses, vous devez la (ou les) mentionner explicitement.

NB : Conformément au principe d'anonymat, votre copie ne doit comporter aucun signe distinctif, tel que nom, signature, origine, etc. Si le travail qui vous est demandé consiste notamment en la rédaction d'un projet ou d'une note, vous devrez impérativement vous abstenir de la signer ou de l'identifier.

#### **INFORMATION AUX CANDIDATS**

Vous trouverez ci-après les codes nécessaires vous permettant de compléter les rubriques figurant en en-tête de votre copie

Ces codes doivent être reportés sur chacune des copies que vous remettrez.

#### Concours externe du CAPLP de l'enseignement public :

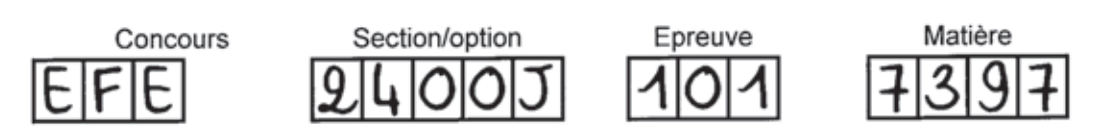

Concours externe du CAFEP/CAPLP de l'enseignement privé :

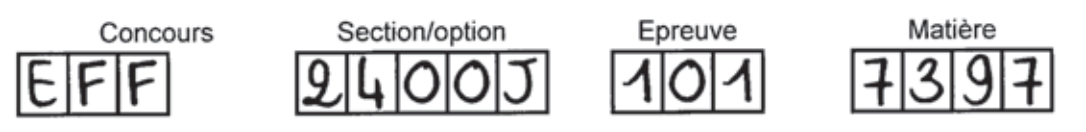

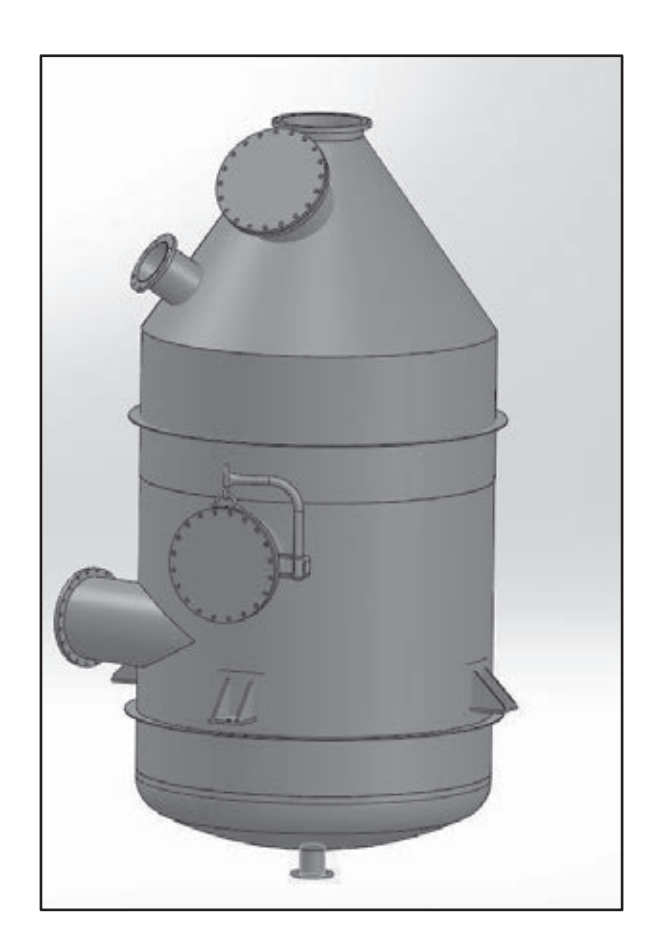

# **SÉPARATEUR**

# Dossier sujet : pages 1 à 6

 $-1-$ 

### L'étude porte sur un séparateur intégré dans un processus industriel de distillation. Ensemble de distillation

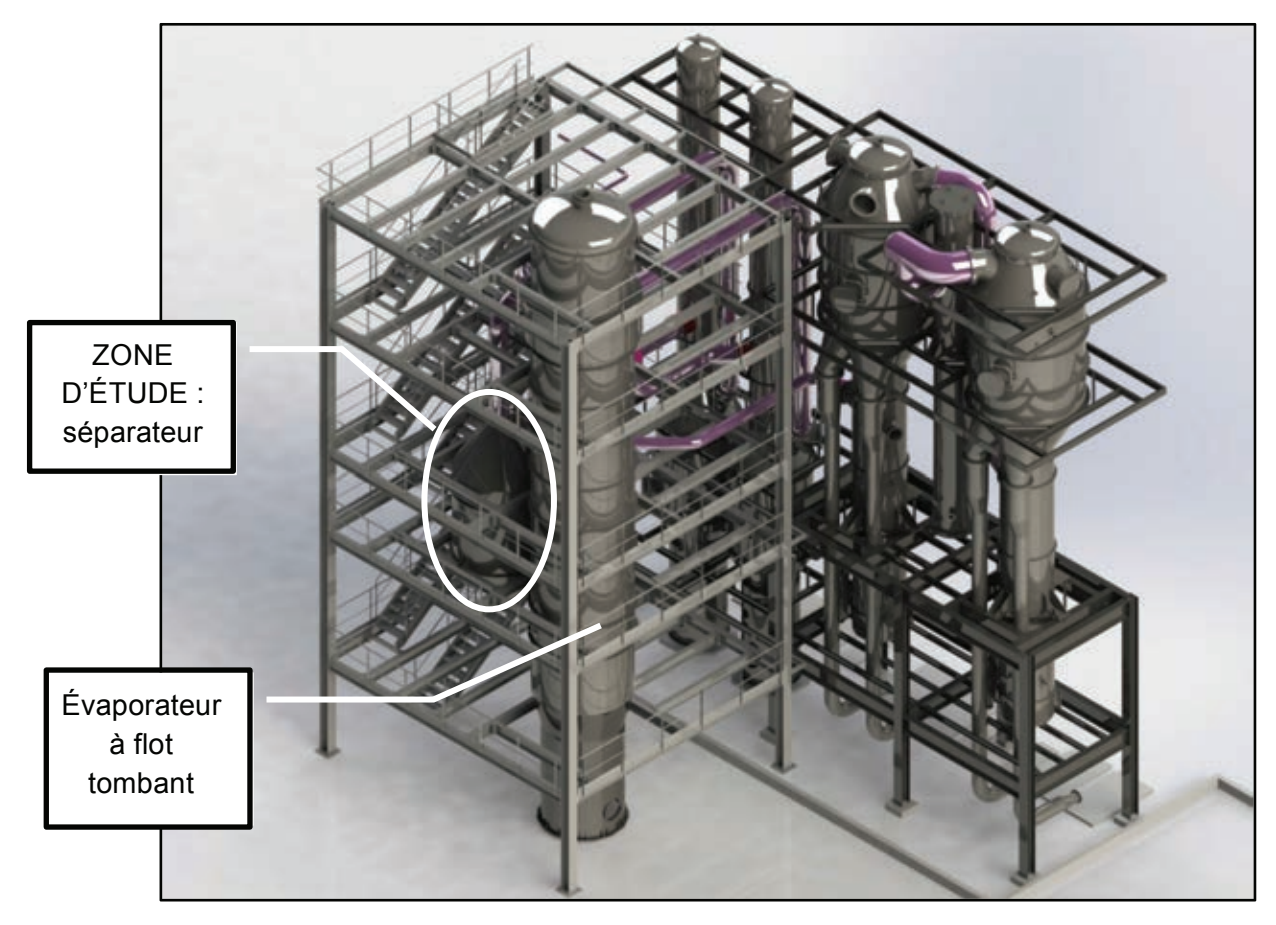

### **Fonctionnement :**

L'évaporateur est alimenté en vinasse en partie haute où de la vapeur y est également injecté. La vinasse circule par gravité dans les tubes d'échanges en créant un fin film liquide sur les parois intérieures. Ce film liquide est chauffé par les vapeurs.

Les vapeurs chargées en alcool entrent alors dans le séparateur via une gaine de liaison. Ce dernier va les réchauffer à son tour pour en éliminer l'eau sous forme de buée par l'intermédiaire d'un dévisiculeur (séparateur de gouttes) situé à l'intérieur du séparateur.

#### **Schéma de principe :**

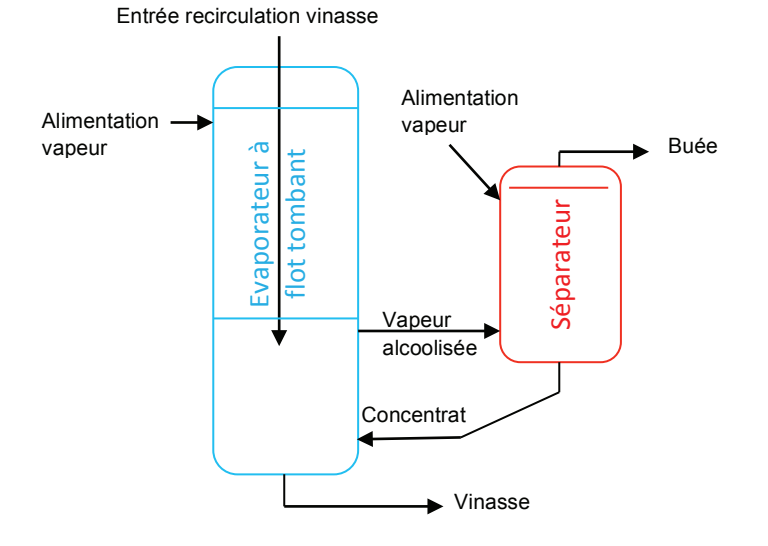

L'entreprise en charge de la réalisation de cet ensemble est une chaudronnerie qui fabrique des ensembles chaudronnés et réalise des travaux de constructions métalliques. Elle dispose d'un bureau d'études et de méthodes. Son parc machines est défini ci-après.

### **Parc machines de l'entreprise :**

Logiciel :

logiciel 3D et programme de développement de tôle.

Débit :

- cisaille guillotine 4000 x 12 mm, col de cygne 400 mm ;
- banc d'oxycoupage et découpage plasma CN, torche montée avec une tuyère Ø 1.2 mm, capacité de la table 6000 x 2000;
- laser CO<sub>2</sub> Trumpf TRULASER L 3030, laser TRUFLOW 4000, capacité de découpage : acier de construction 20 mm, acier inoxydable 15 mm, aluminium 10 mm, capacité de la table 3000 x 1500 mm ;
- fraise scie  $\varnothing$  300 mm :
- scie à ruban horizontale permettant de couper des tubes Ø 400 mm;
- chanfreineuse (CH 10 x 10) ép. 4 à 40 mm Angle de 20° à 55°.

Formage des tôles :

- presse plieuse 4000 x 400 t, 8 axes numériques ouverture 660 mm.

Formage des profils :

- cintreuse à profil KOMAC 306, diamètre des galets 280 mm, puissance 7.5 kW, capacité de cintrage fer plat sur chant 100 x 20 mm, diamètre de cintrage mini 1200 mm.

Roulage des tôles :

- rouleuse 3000 mm x 30 mm, à positionnement numérique (croqueuse) ;
- rouleuse 2000 mm x 10 mm, pyramidale.

Mécanique générale :

- perceuse à colonne Ø maxi 50 mm;
- perceuse radiale.

### Soudure :

- 5 postes TIG ; 5 postes MIG / MAG ; 5 postes EE ;
- 1 banc de soudage longitudinal intérieur soudage de viroles  $\varnothing$  2500 et tôles planes longueur utile 4000 mm ;
- 3 têtes orbitales de soudure polysoudure  $\varnothing$  8 mm ext à  $\varnothing$  115 mm ext; Torche TIG inclinable à 45° pour des soudures en Té de piquages ou de brides.

Moyens de levage et manutention :

- 2 ponts roulants capacité 40 tonnes et capacité 20 tonnes sur 800 m<sup>2</sup> d'atelier ;
- 1 grue d'atelier capacité 2.5 tonnes ;
- 1 chariot élévateur capacité 4 tonnes ;
- 3 positionneurs capacité de 2.5 tonnes à 22 tonnes de 0.1 à 0.5 tr $\cdot$ min<sup>-1</sup>;
- 4 paires de vireurs.

1.1 À l'aide du schéma de principe, **compléter** les désignations manquantes de la nomenclature du document réponses **DR1**. **Préciser** s'il s'agit d'éléments d'entrées ou de sorties.

#### **Partie 2 : Étude de la ligne de tuyauterie.**

*Vous devez réaliser la ligne de tuyauterie du « sous-ensemble 5 » se situant sous le séparateur et définie entre les plans de joints A et B. Le retrait de bride est de 5 mm et le jeu de soudage entre les éléments est de 0 mm (J= 0 mm).* 

- 2.1 **Renseigner** le document réponses **DR1** qui liste les composants nécessaires à la réalisation de cette ligne de tuyauterie.
- 2.2 **Tracer** l'épure de cette ligne de tuyauterie sur le document réponses **DR2** à partir des dimensions indiquées sur les documents DT1 et DT2. **Calculer** sur feuille de copie la longueur du tube Rep. 14 et les angles des coudes Rep. 13 et Rep. 15.

### **Partie 3 : Étude d'un piquage.**

*Vous devez réaliser la fabrication de la gaine de liaison Rep. 9 et de la virole inférieure Rep. 3 à partir d'une tôle. Le retrait de bride est de 8 mm.* 

3.1 **Rechercher** les paramètres nécessaires à la programmation du logiciel de traçage assisté par ordinateur pour la fabrication de la gaine de liaison Rep. 9 et de la virole inférieure Rep. 3 du séparateur afin de déterminer leurs développements. **Renseigner** le document réponses **DR3**.

#### **Partie 4 : Étude des procédés de découpage.**

*L'entreprise dispose de deux procédés de découpage :* 

- *un banc de découpage plasma ;*
- *un banc de découpage laser.*

*L'entreprise choisit de découper sur le banc de découpage plasma une série de 10 éléments de charnière mobile, cf. Rep. 62 indiqué sur le DT1* 

4.1 À partir des documents DT2 et DT3, **calculer** le coût de fabrication pour cette série de 10 pièces. **Compléter** le document réponses **DR4** et **justifier** vos choix.

#### **Partie 5 : Ordonnancement.**

*Vous devez réaliser un corps de séparateur. Les éléments Rep. 5, 6, 7, 9, 10 et 11 ne font pas partie de l'étude.* 

- 5.1 **Renseigner** le document réponses **DR5** afin de déterminer la matière à commander en vue de la fabrication d'un corps de séparateur.
- 5.2 **Compléter** sur le document réponses **DR6**, le graphe d'ordonnancement de fabrication pour assembler le corps de séparateur.

### **Partie 6 : Descriptif de modes opératoires de soudage (DMOS).**

À partir des documents DT4 (1/2 et 2/2) et DT5 (1/3 à 3/3), sur le document réponse **DR7**, Procédé de soudage 141 en passe de fond et 135 pour le remplissage.

6.1 **Compléter** dans le DMOS les parties du tableau grisées afin d'effectuer l'assemblage des Rep. 2 « virole supérieure » et Rep. 3 « virole inférieure ».

#### **Partie 7 : Vérification d'un appareil à pression.**

*Vous devez vérifier l'épaisseur de la virole constituée des Rep.2 et Rep.3. L'étude portera sur la vérification des épaisseurs suivant le CODAP 2010.* 

*Caractéristiques de l'appareil :* 

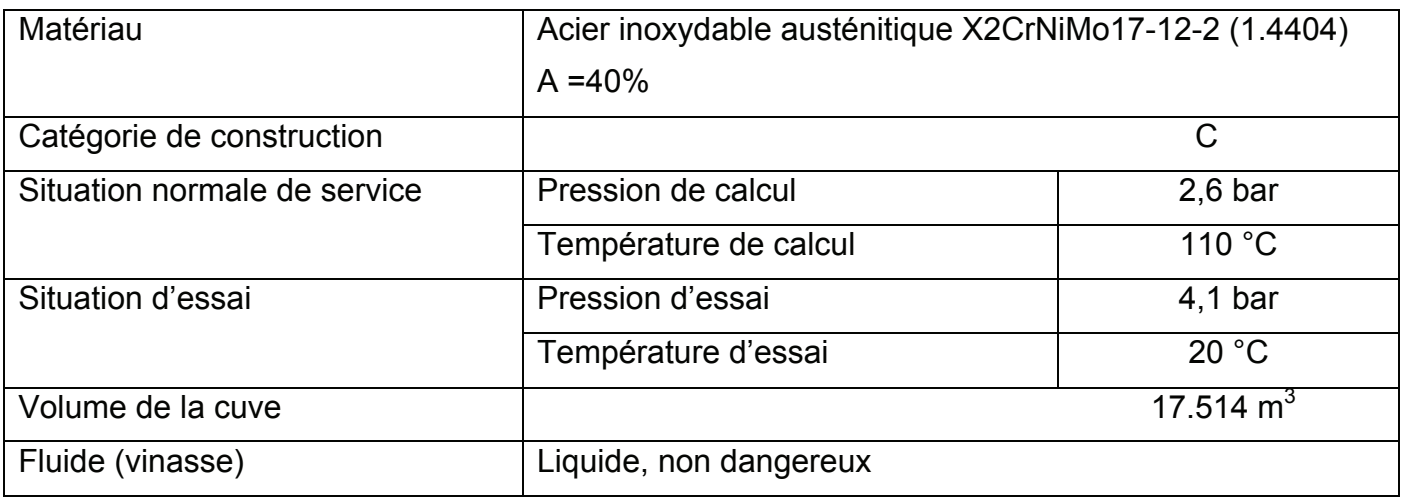

*Données de fabrication :* 

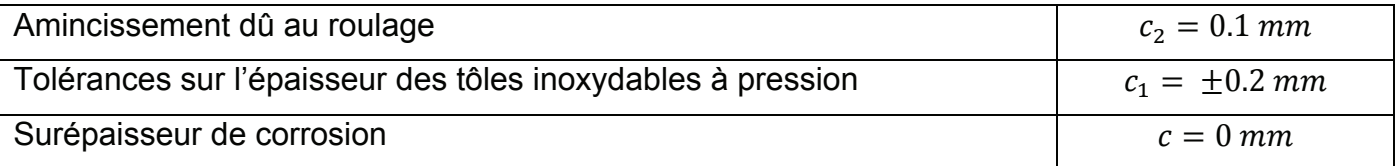

*Données sur les limites conventionnelles :* 

- la limite conventionnelle d'élasticité R<sub>P10</sub> à 110° = 195,5 MPa ;
- la limite conventionnelle d'élasticité R<sub>P1,0</sub> à 20° = 260 MPa.

*Sur feuille de copie, à l'aide des documents DT6 (1/2 à 2/2) et DT7,* 

7-1 **Déterminer** la contrainte nominale de calcul pour la virole

Pour la suite, on prendra  $f_{service}$  = 122 MPa,  $f_{essai}$  = 247 MPa,  $z_{service}$  = 0,7,  $z_{essai}$  = 1 et on utilisera les formules de la division 1 du CODAP, partie C (dossier technique DT6).

- 7-2 **Calculer** l'épaisseur minimale nécessaire de l'enveloppe cylindrique (D<sub>e</sub> = 2400 mm) en situation normale de service, puis en situation d'essai de résistance.
- 7-3 **Calculer** l'épaisseur nominale de commande e<sub>n</sub> et comparer avec celle du séparateur.

#### **Partie 8 : Vérification d'un élément de structure porteuse situé au niveau d'une chaise support**

*Modélisation :* 

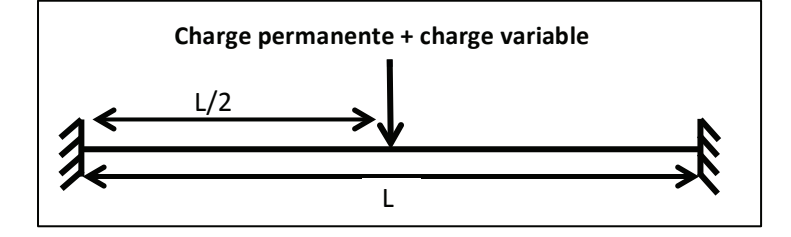

*Données d'entrées :* 

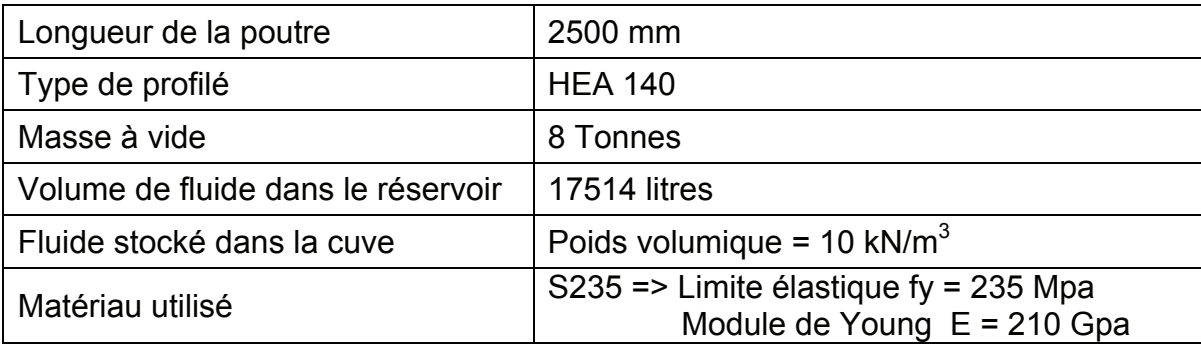

*Le dimensionnement de la poutre sera réalisé selon la norme EUROCODE 3 (NF-EN-1993-1-1). Elle est vérifiée suivant le critère état limite ultime (ELU).* 

- *l'état limite de service (ELS) consiste à vérifier la structure en état de fonctionnement normal et également qu'elle ne subit pas de déformation irréversible sous charge et qu'elle ne présente pas de dégradation ;*
- *selon l'EUROCODE, la catégorie d'usage de la structure est classée en catégorie E2 pour un usage industriel ;*
- *la structure est soumise à des charges permanentes dues à son poids propre et à des charges d'exploitations variables (volume de liquide dans le réservoir).*

*Dans notre cas de figure les coefficients retenus pour l'état limite de service (ELS) sont :* 

- $\gamma_c = 1$  coefficient partiel pour les actions permanentes ;
- $\gamma_0 = 1$  coefficient partiel pour les actions variables;
- $\Psi_0 = 1$  coefficient de valeur de combinaison.

*Sur feuille de copie, à l'aide des documents DT8, DT9 (1/2 à 2/2) et DT10,* 

*Vous devez calculer les actions caractéristiques à l'état limite de service (ELS) :* 

8-1 **Déterminer** les valeurs des actions (effort) et du moment dû à l'effort suivant le critère à l'état limite de service.

*Vous devez vérifier la structure :* 

8-2 En précisant les valeurs limites maximales recommandée retenues, **vérifier** la structure à l'état limite de service (ELS), pour ce qui concerne la déformée (flèche à l/2). **Conclure.** 

# **DOCUMENTS TECHNIQUES**

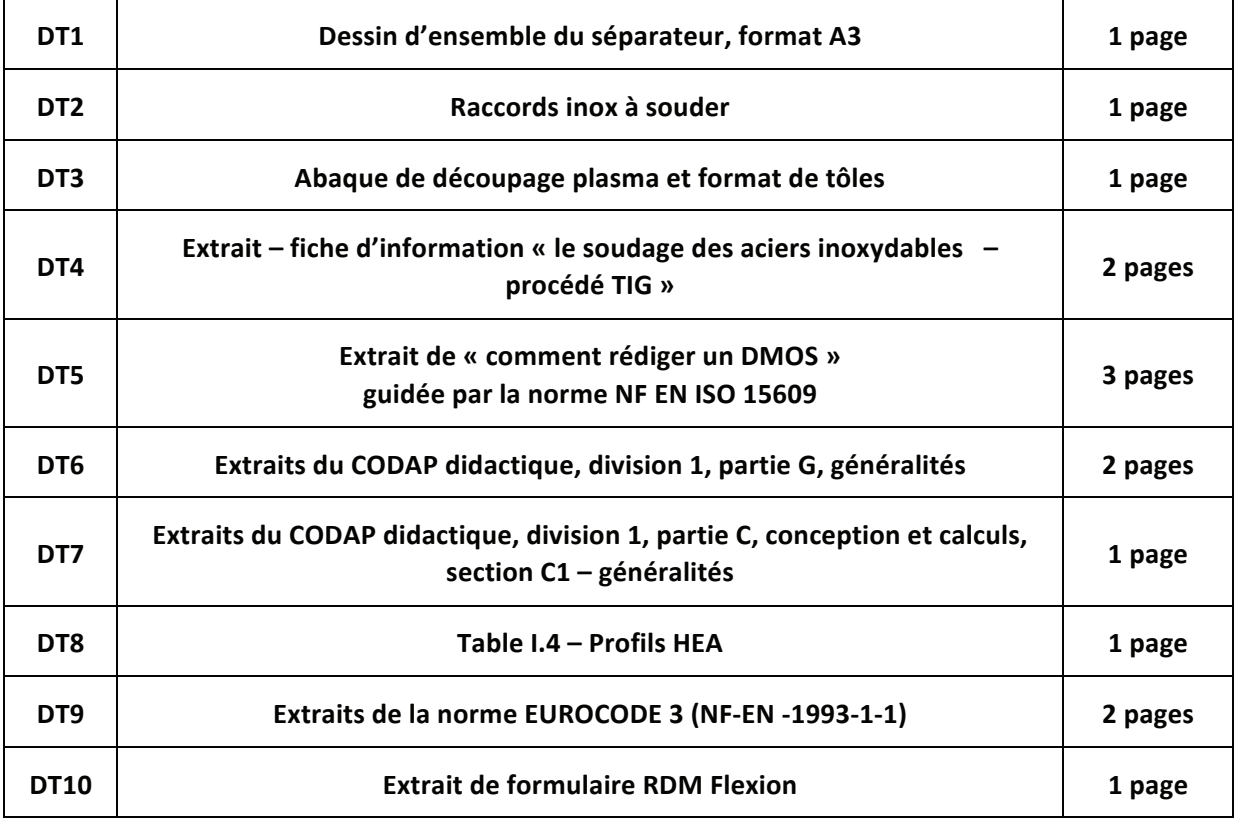

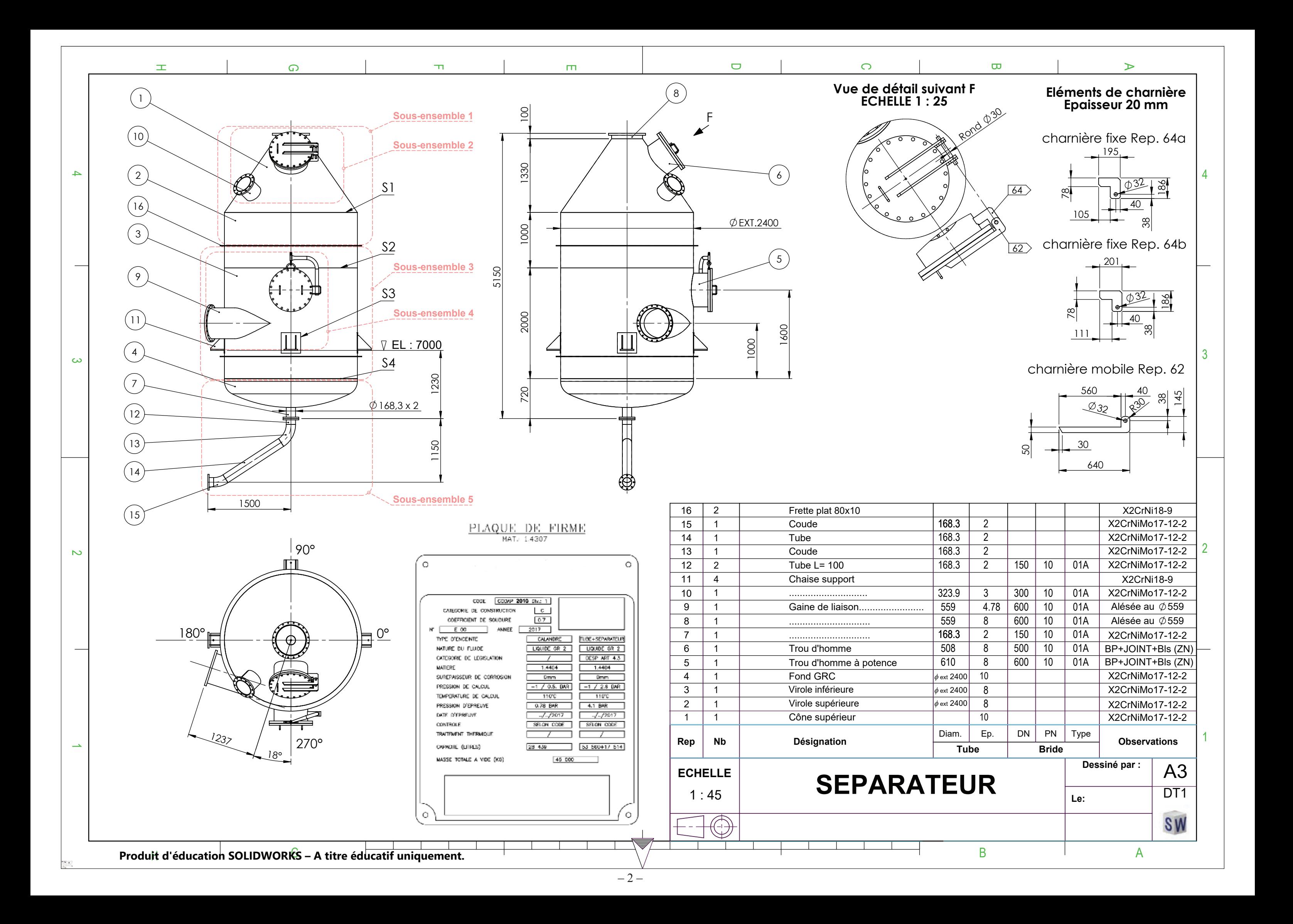

# **RACCORDS INOX À SOUDER**

### **RACCORDS À SOUDER**

¥,

Nuances selon NF EN 10088-1 : 1.4307 (AISI 304L) et 1.4404 (AISI 316 L)

COUDES SOUDÉS 90 ° PETIT RAYON SÉRIE MÉTRIQUE

COUDES SOUDÉS 90 ° **GRAND RAYON** SÉRIE ISOMÉTRIQUE

DT<sub>2</sub>

D

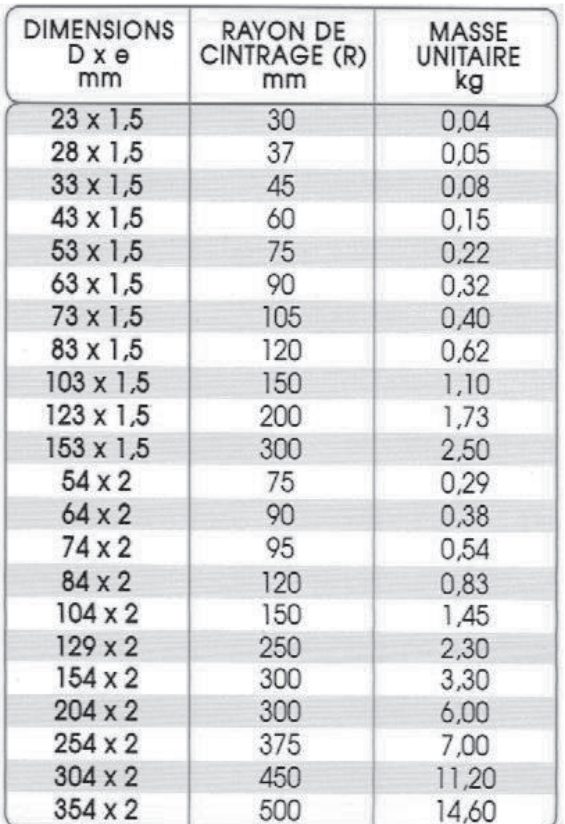

Certaines dimensions sont stockées en arand rayon : nous consulter.

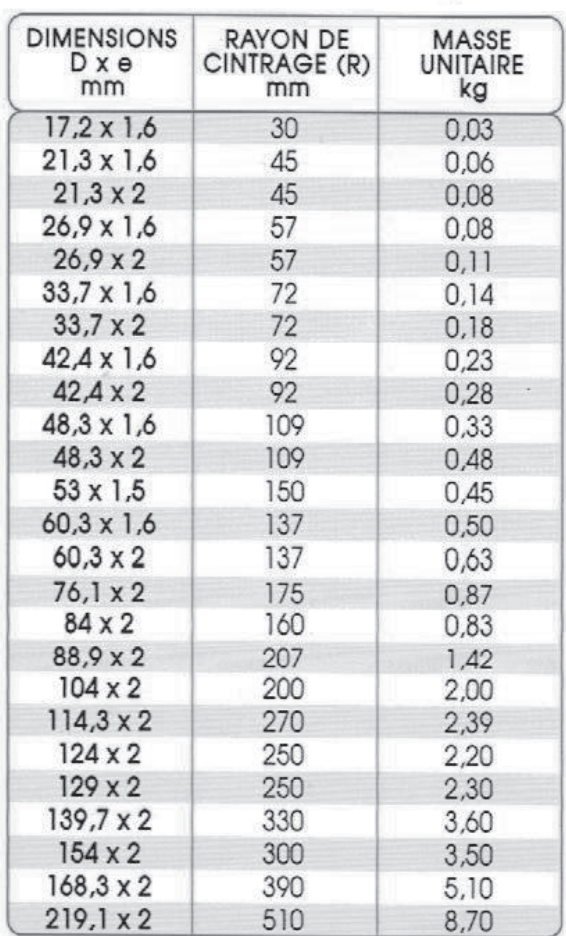

# ZOOM DE LA CHARNIÈRE DU SÉPARATEUR

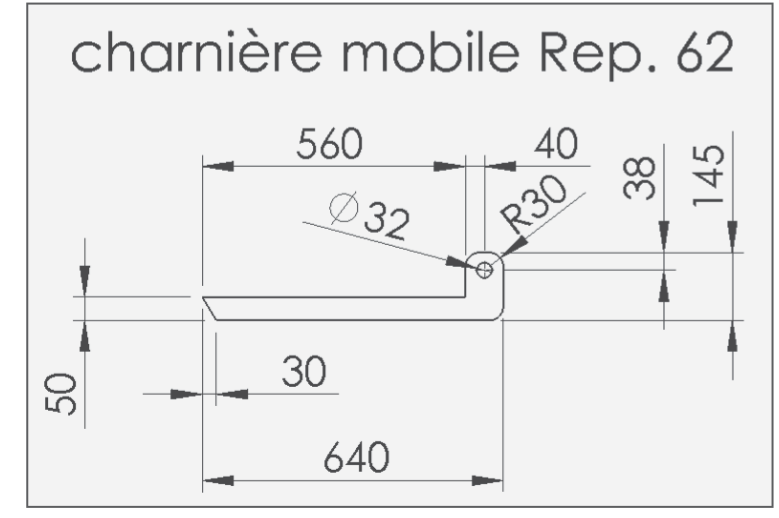

# **ABAQUE DE DÉCOUPAGE PLASMA DT3**

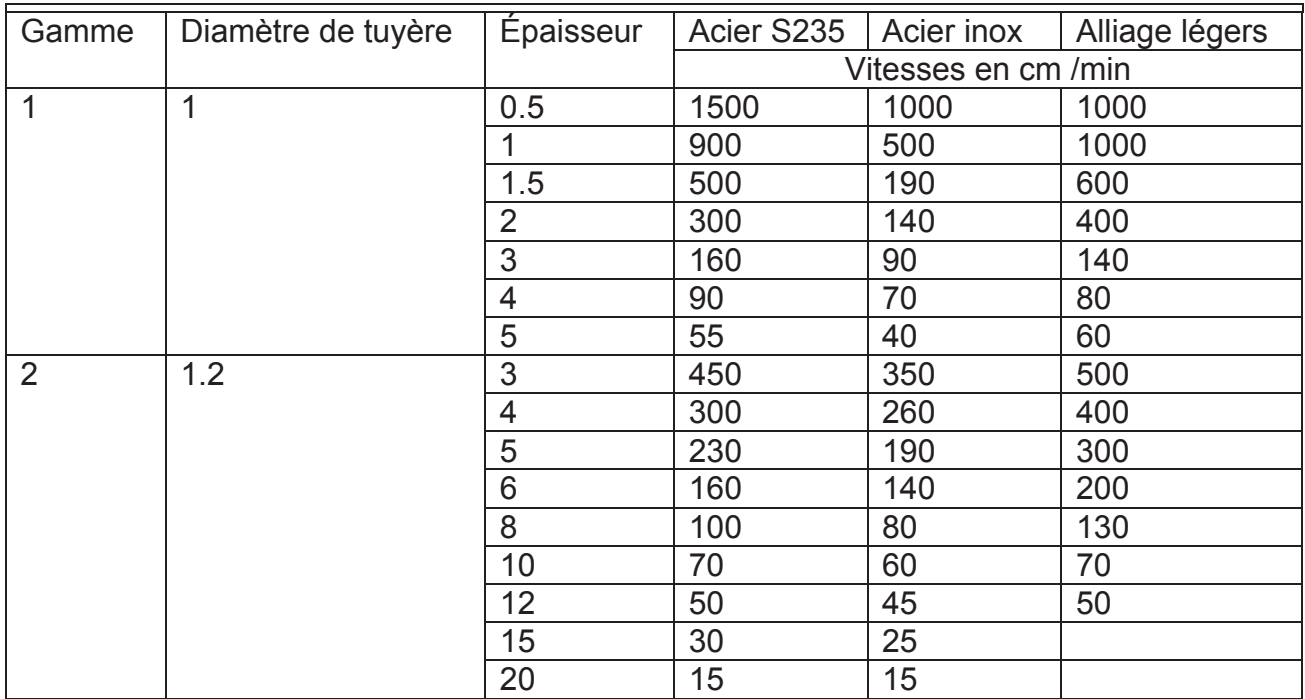

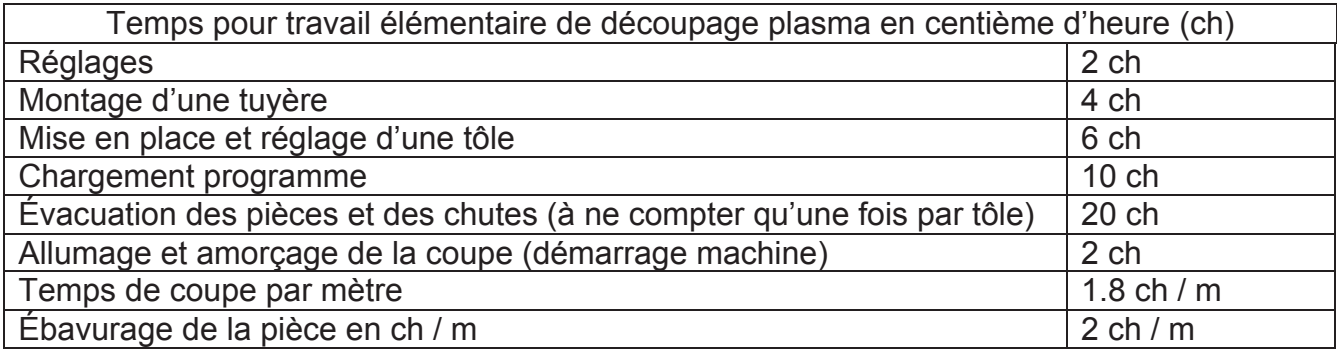

### **Tarification du découpage plasma et poinçonnage HT**

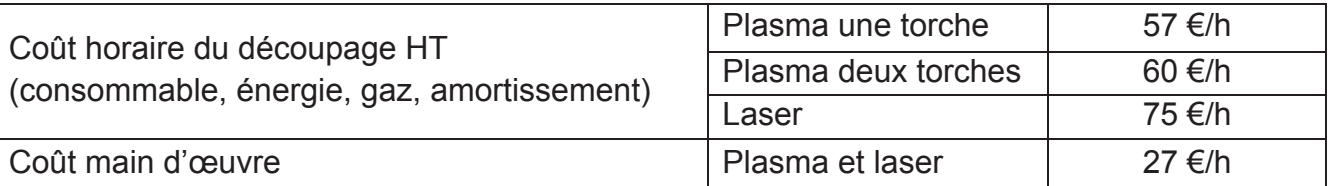

# **FORMAT DE TÔLES**

# - Tôles laminées à chaud

1,4016 (430), 1,4301 (304), 1,4307 (304L), 1,4404 (316L), 1,4845 (310s), autres nuances nous consulter

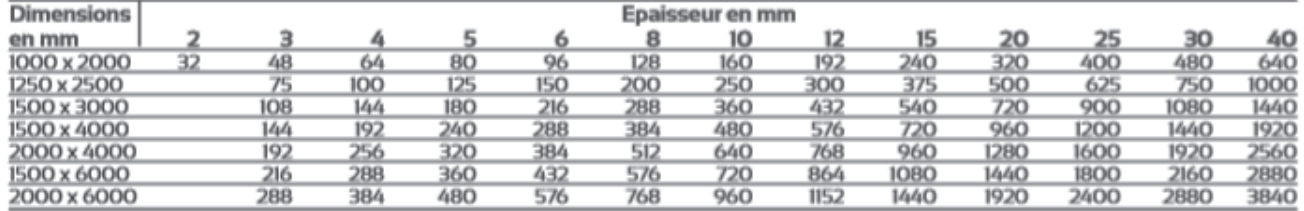

#### **Extrait - Fiche d'information DT4 1/2** « le soudage des aciers inoxydable - procédé TIG »

#### **LE PROCEDE**

TTKG est l'acronyme de Tungsten Inert Gas (soudage à l'arc en<br>atmosphère inerte avec électrode de tungstène). Aux USA, on parle de GTAW (Gas Tungsten Arc<br>Welding), en Allemagne de WIG (Wolfram Inert Gas). Auparavant,<br>on utilisait également la dénomination Argon Arc. La denomination Argon Arc.<br>Théorie et la pratique de ce<br>procédé sont décrits d'une façon process som accine<br>dialitie dans le CD-ROM<br>Process 141' (dénomination<br>suivant EN ISO 4063), qui a été<br>mis au point à l'initiative et sous la responsabilité de l'Institut Belge de la Soudure avec des substdes de la Communauté Européenne (programme Leonardo da Vinci). lors du soudage TIG, un arc est<br>tiré, dans une atmosphère inerte,<br>entre une électrode réfractaire de tungstène et la pièce à souder.<br>L'électrode, l'arc de soudage et<br>le bain de fusion sont donc protógés par un gaz inerte de<br>l'air environnant (figure 1). L'acier inoxydable est soudé en courant continu, l'électrode étant au pôle néciatif

le procédé est principalement utilisé pour le soudage de l'acier<br>inoxydable de faible épaisseur pole ou épaisseur de parot allant<br>jusque 3 mm environ) et pour le<br>soudage en position de tubes. Pour des épaisseurs supérieures à 3 mm, on utilise uniquement le s and one TG pour déposer les<br>posses de fond. Au dessus de<br>cette époisseur, il n'est plus<br>responsable, d'un point de vue<br>économique, d'utiliser le soudage TIG. On paut souder en courant continu ou en courant pulsé. Le<br>soudage pulsé offre certains avantages:<br>• Dans le cas du soudage en

- position, on mailrise mieux le bain.
- · La forme de la soudure est influencée par le réglage du<br>temps d'impulsion et l'intensité de courant
- e le soudage pulsé est un<br>procédé idéal pour le soudage<br>mécanisé, pour le soudage en<br>position et pour le soudage de föles très fines.

Un exemple de pince pour le<br>soudage orbital (mécanisé) est<br>montré à la figure 2. Pour le

soudage de matériaux minces ou pour une soudure de pénétration, on pout souder avec ou sans<br>métal d'apport (en fonction de la<br>préparation du joint).

#### **ELECTRODES TIG**

Lors du soudage TIG de l'acter inoxydable, on soude en courant<br>continu avec l'électrode au pôle négatif. La majorité de la chaleur va donc vers la pièce à souder.<br>Le matériau de l'électrode est Le materiau de rescribate envec<br>généralement du lungstène avec<br>2% d'oxyde de thorium. Pour des<br>raisons de santé, ce type<br>d'électrode n'est presque plus<br>utilisé (rayonnement radioactif<br>minimal). Il existe des électrodes en tungstène qui sont alliées à ce qu'on appelle des 'terres rares'<br>qui ont une durée de vie plus longue

Il y a, entre autres, des électrodes<br>de tungstène avec 2% d'oxyde de lanthane (La<sub>2</sub>O<sub>3</sub>) ou avec 2% d'oxyde de cérium (CeO2). Un dramètre d'électrode trop petit entraîne une surchauffe ou la<br>fusion de l'électrode, avec un<br>grand risque d'avoir des

· mélanges argon-hydrogène  $\bullet$  argon

la teneur en hydrogène peut<br>varier de 5 à 20%. Lors du<br>soudage des aciers inoxydables où la reprise en hydrogène est inadmissible (aciers duplex ou<br>aciers inoxydables martensitiques) l'utilisation de mélanges gazeux<br>à teneur en hydrogène doit être proscrito

Dans le cas de teneur en hydrogène supérieure à 10%, en raison de considérations de sécurité quant au risque secunte quant au risque<br>d'explosion, il est nécessaire de<br>laisser brûler le gaz qui sort, Lors<br>de l'utilisation de backinggaz<br>riche en argon, il faut tenir<br>compte que l'argon est plus lourd<br>que l'arr, Dans le cas du soudage d'un tube horizontal, il existe le risque que, dans une<br>position à '12 h', le backinggaz<br>n'ait pas suffisamment refoulé l'air présent. L'argon et l'argon/hydrogène doivent être<br>Introduits par dessous et sortir par au-dessus (figure 4 - au-dessus). acessas pigare 4 - acessas).<br>Par contre, l'azote ou des<br>mélanges azote/hydrogène qui<br>sont plus légers que l'air, doivent<br>être introduits par au dessus et sortir par dessous (figure 4 - en dessoust

L'argon pur a l'action la moins protectrice. L'évacuation de tout inclusions de tunastène dans la soudure.

On trop grand diamètre provoque<br>une instabilité de l'arc et/ou une<br>pénétration insuffisante (mauvais rapport largeur-profondeur du bain de fusion). bas du soudage en courant<br>continu, l'électrode doit être<br>affûtée (figure 3). L'affûtage de<br>l'électrode doit se faire dans la direction de la pointe et non être concentrique; le poli doit être aussi parlait que possible (la pointe dott être brisée - surface<br>plane de 0,8 mm).

#### **GAZ DE PROTECTION**

Dans la plupart des cas, on utilise l'argon comme gaz de protection. La tension d'amorçage avec ce gaz est<br>relativement faible. La pureté du gaz doll être supérieure à<br>99,99%. Compte tenu de la pureté souhaitée, il faut veiller à<br>l'étanchéité de tout le système de conduite de gaz. Cecí va de la<br>bouteille de gaz jusqu'à la torche.

Dans le cas de connexions insuffisamment étanches dans<br>l'appareil, l'air peut s'y introduire ce qui peut influencer négativement la qualité de la<br>soudure. L'addition de 2 à 5%<br>d'hydrogène augmente la tension d'arc et donc la quantité de chaleur.

change gazeux a donc une<br>le mélange gazeux a donc une<br>action réductrice; on obtient ainsi<br>une surface plus pure du cordon<br>de soudure et de la tôle. L'hydrogène se dissocie au contact de l'arc ce qui provoque<br>une diminution de la chaleur dans Pose:

.u.c.<br>Ce refroidissement provoque une<br>striction de l'arc qui donne un bain de fusion plus chaud. Un nationale argon-hydrogène peut<br>effeculties pour le soudage<br>mécanisé, Dans le cas de<br>matériaux sensibles à l'hydrogène<br>les que les aciers duplex et les aciers inaxydables martensitiques, des mélanges<br>argon/hélium peuvent être utilisés, par ex. dans une<br>proportion 75/25 ou 70/30.<br>Lorsqu'on utilise 100% d'hélium (He), l'arc s'amorce assez difficilement. Le soudage manuel avec 100% d'hélium est impossible et n'est donc pas appliqué. Comme la pression de<br>l'arc est élevée, le bain de fusion

est repoussé. Durant le soudage,<br>la pointe de l'électrode se trouvera au niveau de la tôle de<br>façon à obtentr une pénétration correcte. On peut cependant appliquer un soudage mécanisé avec 100% He comme gaz de protection [soudage en courant continu, électrode négative); dans ce cas, la position du pistolet<br>(distance par rapport à la pièce)<br>doit être règlée par un servomoteur. Quand un joint d'angle doit être soudé où l'angle est trop petit pour que la torche out accès au joint, on peut faire<br>sortir l'électrode plus que<br>d'habitude. Il faut alors monter<br>une lentille de gaz dans le<br>pistolet afin d'obtenir un flux de gaz laminaire et protéger ainsi le bain de fusion d'une facon optimale.

#### **BACKINGGAZ**

Afin d'éviter que le bain de fusion ne s'oxyde à l'envers au contact de l'air (avec pour conséquence une diminution de la réstance à<br>la corrosion), il faut appliquer une<br>protection gazeuse de ce côté<br>également. Plusieurs gaz ou mélanges gazeux entrent en ligne<br>sous la dénomination de backinggaz'

· mélanges azote-hydrogène

l'air d'un système n'est pas simple.

En règle générale, on admet que,<br>quand on veut rincer un volume<br>V. Il faut un volume access Il faut un volume quatre fois plus important de backinggaz plus important de backinggaz.<br>Prenons, par exemple, un volume<br>de 1.5 litres, il faut donc rincer<br>avec 4 x 1.5 litres = 60 litres. Le<br>gaz doit passer de façon<br>laminatre: dans le cas de grands<br>débits, des turbulences apparaissent ce qui ne permet pas d'éliminer tout l'oxygène. De pas creatminer four roxygene. De<br>dobit de 2 à 4 litreacht un<br>dobit de 2 à 4 litreacht un<br>Dans l'exemple, si on opte pour<br>un dobit de 3 litreacht in, il faut<br>donc rincer durant<br>60 : 3 liter/min = 20 minutes

pour arriver à 20 ppm d'oxygène<br>restant. Il est conseillé de mesurer la teneur en axygène du gaz<br>soriant lors d'applications critiques

Voir éaglement la figure 5 pour les couleurs de démarrage en fonction de la teneur en oxygène. En règle générale, on peut dire qu'il vaut mieux évacuer l'air qu'il vaut titreux evacour l'air.<br>présent plus longtemps à une<br>faible vitesse d'écoulement plutôt que d'essayer de réduire le temps avec une vitesse d'écoulement élevée.

#### **Extrait - Fiche d'information DT4 2/2** « le soudage des aciers inoxydable - procédé TIG »

#### **FORMES DE JOINT**

Le Tableau 2 reprend les préparations de joint bout à bout<br>pour le soudage TIG. La forme de joint n° 6 est spécifiquement destinée au soudage de tubes d'un seul côté. Le soudage TIG est souvent utilisé uniquement pour déposer la passe de fond. Bien qu'on puisse déposer la passe de fond sans métal d'apport, il est recommandé d'ajouter un peu de métal d'apport. Ceci limite le risque de formation de petites fissures à chaud dans la passe de fond Lors du soudage d'acrers duplex, l'utilisation d'un métal d'apport est nécessaire afin d'obtenir la microstructure souhaitée pour la soudure.

#### **PARAMETRES DE SOUDAGE**

Le Tableau 3 reprend les valeurs pour le diamètre de l'électrode,<br>le diamètre de la buse et l'intensité de courant en polarité directe (DCEN).

#### PREPARATION DU JOINT

Le choix de la préparation du joint dépend du procédé de<br>soudage, de la position de<br>soudage, de l'épaisseur du matériau et du type de matériau à souder (acier, acier<br>inoxydable, Al,...).<br>La figure 6 donne un exemple d'une préparation de joint avec<br>mention de la terminologie usuelle. Le chanfrein sert à assurer une bonne accessibilité afin d'obtenir une soudure sans défauts. Le méplat assure un support au bain

de fusion. Sans méplat, on a une<br>racine plus large.<br>On obtient un méplat par trattement mécanique ou

summer instantique ou<br>coupage (par ex. laser, plasma,<br>jet d'eau....). Après la<br>préparation du joint, il est<br>recommandé d'éliminer tous les oxydes thermiques provenant de la préparation.

Tant le joint que la surface de la tôle à proximité de la soudure doivent être purs et propres avant de souder. Le tableau 4 donne la préparation du joint pour divers procédés de soudage et<br>épaïsseurs de lôle. □

#### **BIBLIOGRAPHIE**

- . Welding Handbook Gas Tungsten Arc Welding<br>• Voorlichtingsbladen voor de
- Metaalindustrie (WM42) Lassen<br>van roest- en hittevast staal
- . The Avesta Welding Manual -Practice and products for stainless steel welding

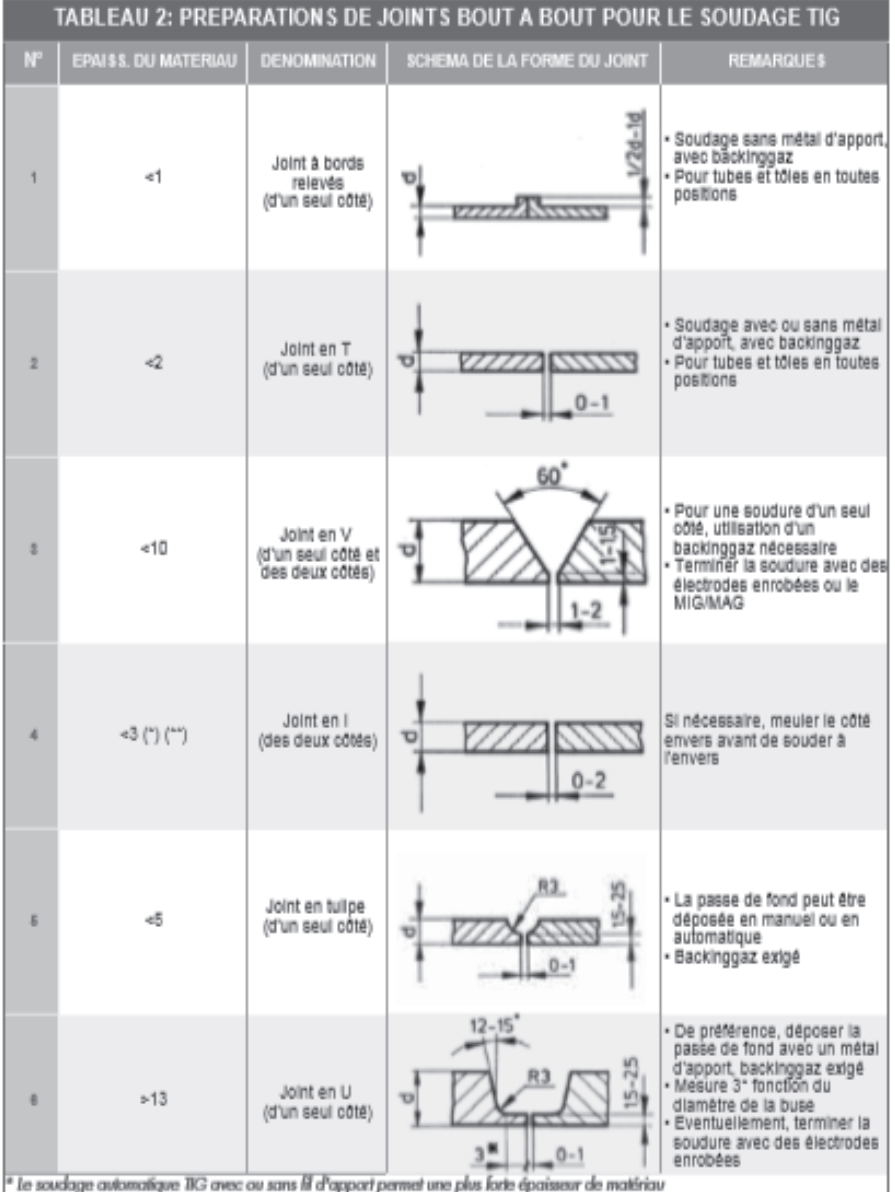

\*\* le soudage des deux côtés en simultané jusqu'à une épaisseur de 6 mm environ est possible dans les positions verticale et horizontaloverticale. Il faut cependant tenir compte du fait que la résistance à la corrosion peut diminuer au contraire de l'apport calonifique qui augmente

1.6

2.4

 $3.2$ 

4.0

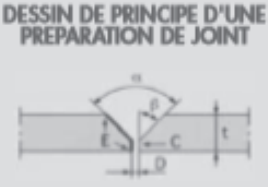

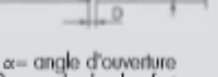

 $\beta$  = angle de chanfrein  $C = m$ éplat

- écartement entre méplats E = surface à souder
- $R =$  rayon (uniquement pour les<br>[oints en U et en J voir tableau 4) t = épatsseur de la tôle

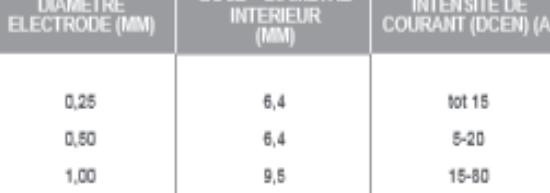

 $9.5$ 

12.7

 $127$ 

12.7

70-150

150-250

250-400

400-500

**TABLEAU 3: VALEURS RECOMMANDES** 

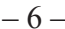

### **Extrait de « comment rédiger un DMOS » DT5 1/3 (guidée par la norme NF EN ISO 15609)**

1) Les paramètres et indications du DMOS :

1-1) Valeurs à titre d'information :

- **Lieu** : Il s'agit du centre ou est réalisé la qualification du mode opératoire de soudage.
- **Référence** : C'est un numéro de référence fourni par l'entreprise.
- **Numéro de QMOS**
- **Constructeur/Fabrican**t : Entreprise cliente de la QMOS
- **Nom du soudeur**.
- **Examinateur ou organisme d'inspection** : Personne qui validera la QMOS (APAVE, VERITAS, SOCOTEC…)

1-2) Valeurs et paramètres concernant les matériaux et la préparation :

- **Mode de préparation du joint soudé et de nettoyage du joint soudé** : pour la préparation, on utilisera le meulage, le chanfreinage (avec chanfreineuse portative par exemple), le cisaillage, l'usinage, le fraisage les procédés de découpe thermique (plasma, oxycoupage, laser) ou non-thermique (jet d'eau, poinçonnage grignotage).
- **Mode de nettoyage du joint soudé** : on peut utiliser le meulage, le brossage, le ponçage, le sablage, le grenaillage, le dégraissage ou le décapage chimique.
- **Spécifications du matériau de base** (exemples courants) :
	- **W01** : Aciers non alliés à basse teneur en carbone, aciers faiblement alliés et aciers à grains fins de limite à l'élasticité Re inférieure ou égale à 355 N/mm².
	- **W02** : Aciers résistant au fluage au Chrome et Molybdène (Cr/Mo) et Chrome, Molybdène et Vanadium (Cr/Mo/V).
	- **W03** : Aciers de construction à grains fins, normalisés, trempés et revenus et aciers à traitements thermomécaniques, de limite d'élasticité Re>355 N/mm² ainsi que les aciers aux conditions de soudage similaires contenant 2 à 5 % de Nickel.
	- **W04** : Aciers ferritiques ou martensitiques contenant 12 à 20 % de Chrome.
	- **W11** : Aciers inoxydables austéno-ferritiques et aciers inoxydables austénitiques (Cr/Ni) Définitions selon la norme EN 287-1-A1.

1-3) Valeurs et paramètres concernant les matériaux et la préparation (suite) :

- **Epaisseur du matériau de base** : épaisseur en mm du matériau à souder.
- **Diamètre du matériau de base** : pour une pièce circulaire, rond ou tube, on indique le diamètre en mm à souder.

### **Extrait de « comment rédiger un DMOS » DT5 2/3 (guidée par la norme NF EN ISO 15609)**

- 1-4) Informations relatives au joint soudé :
- **Procédé de soudage** : Numéro du procédé de soudage utilisé (ex : **135**, **111**, **141**…).
- **Position de soudage de l'assemblage** :

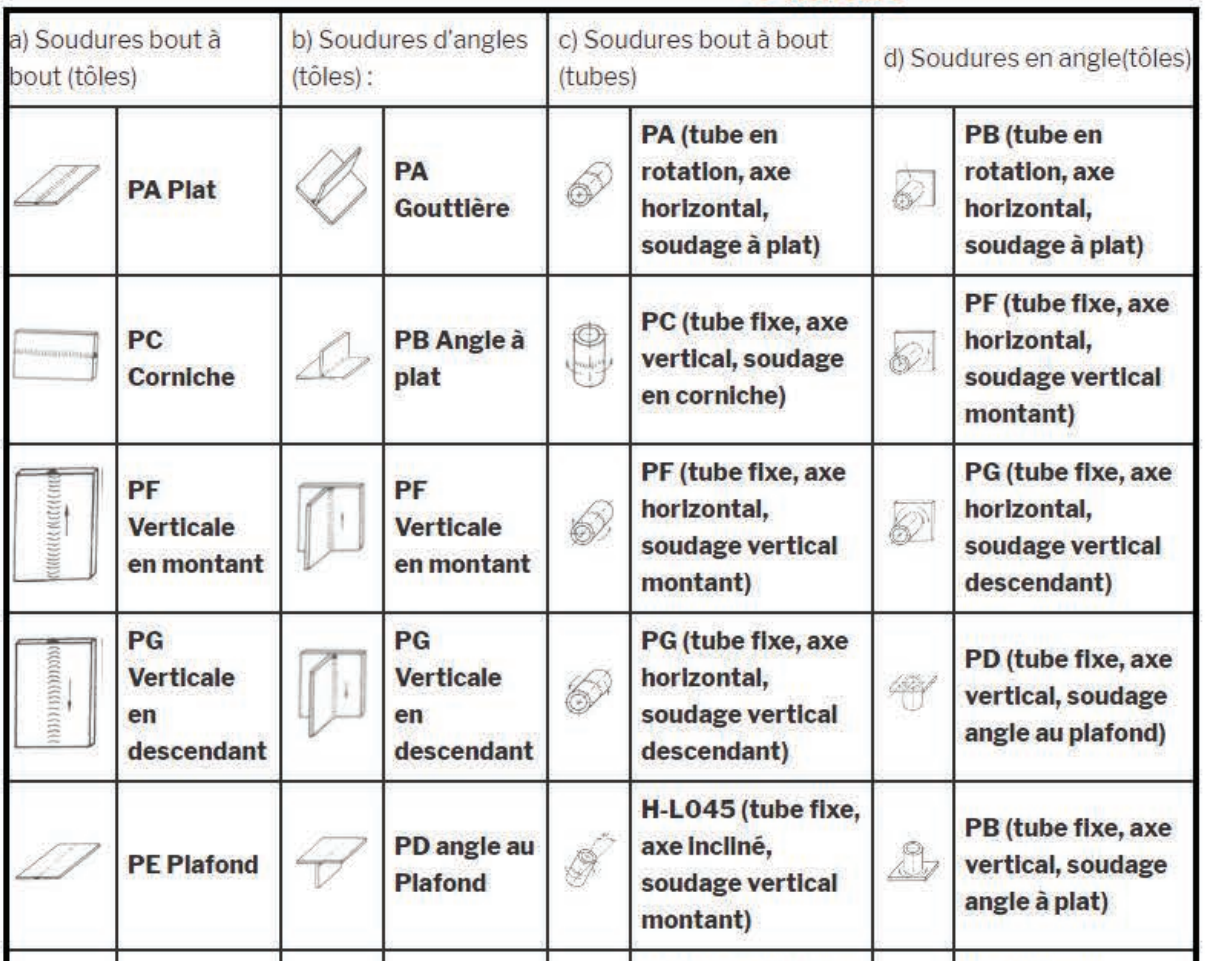

### • **Type du joint soudé** :

Il s'agit d'une suite de symbolisations qui déterminent avec précision, le type de joint réalisé. Les variables suivantes seront utilisées :

### **Codifications pour le type d'assemblage de soudage** :

- **P** : Soudage sur tôle(Plate) ;
- **T** : Soudage sur tube ;
- **BW** : Soudage bout à bout ;
- **FW** : Soudage en angle.

### **Codifications pour le mode d'assemblage** :

- **ss** : Soudage d'un seul coté ;
- **bs** : Soudage de deux cotés ;
- **ng** : Sans gougeage par meulage ;
- **gg** : Avec gougeage par meulage d'apport utilisé ;
- **nb** : Soudage sans support envers ;
- **mb** : Soudage avec support envers.
- **Détail de gougeage ou support envers** : À indiquer si existant.

### • **Extrait de « comment rédiger un DMOS » DT5 3/3** • **(guidée par la norme NF EN ISO 15609)**

1-5) Informations relatives au gaz, métal d'apport et électrodes :

**Métal d'apport** : Suivant codification, indiquer le métal

- **Marque et type du métal d'apport.**
- **Reprise spéciale ou séchage** : selon besoin, à indiquer.
- **Gaz de protection ou flux :** Par exemple Ar+CO² (envers et/ou endroit).
- **Débit de gaz de protection**: Indiquer en litres/min les débits pour la soudure envers et/ou endroit.
- **Dimension et type d'électrode non fusible (TIG) Angle de la torche.**

1-6) Informations relatives au préchauffage, traitement thermique:

- **Température de préchauffage** : A indiquer si nécessaire.
- **Traitement thermique après soudage** : A indiquer si nécessaire.
- **Temps, température et méthode** : selon besoin, à indiquer.
- **Vitesse de montée en température et de refroidissement** : selon besoin.
- **Température entre passes** : selon besoin.

1-7) Informations particulières au TIG et PLASMA :

- **Fréquence, temporisation.**
- **Détail du soudage pulsé.**
- **Distance de maintien** : hauteur de l'arc.
- **Détails du plasma** : réglages supplémentaires dans le cas du soudage plasma.

1-8) Autres informations :

Par exemple, informations sur un éventuel balayage pendant le soudage. Ou des informations concernant d'éventuels contrôles de soudures.

1-9) Schémas du DMOS

**1-9-1) Dispositions des passes** : ce schéma représentera facilement le nombre de passes, le numéro de la passe, l'empilement, éventuellement la dimension de la pièce soudée et la gorge de la soudure.

**1-9-2) Schéma de la préparation avant soudage** : ce schéma représentera la préparation avant soudure. On notera les dimensions importantes tolérancées. Il peut s'agir des épaisseurs des éléments à souder, jeu de soudage, talon, angle du chanfrein.

# **EXTRAITS DU CODAP DIDACTIQUE 2010 DT6 1/2** Division 1 Partie G - Généralités

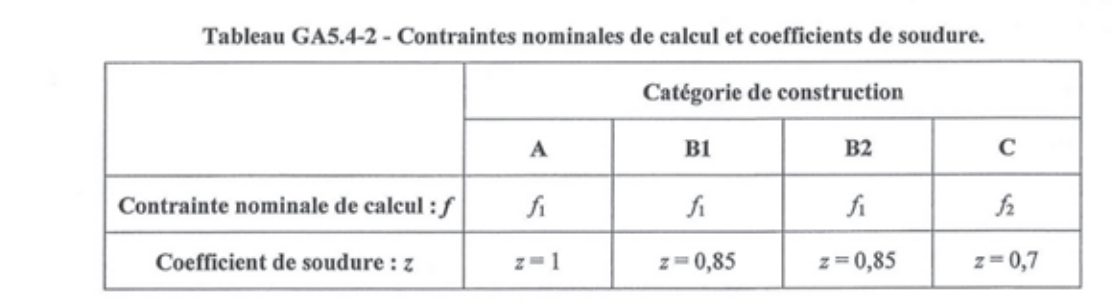

Note : La différence entre B1 et B2 se situe au niveau de l'étendue des contrôles (voir page 168).

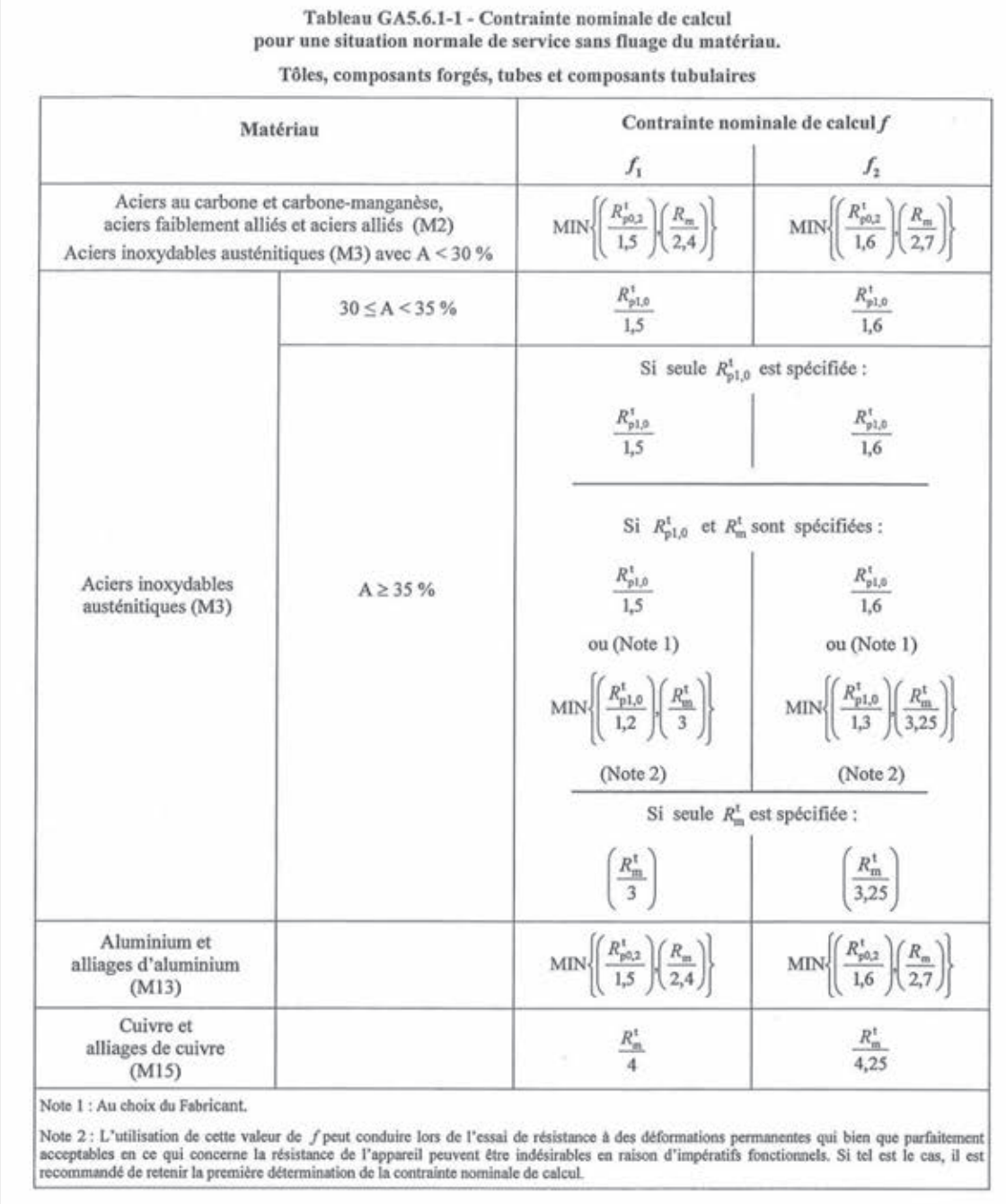

## **EXTRAITS DU CODAP DIDACTIQUE 2010 DT6 2/2** Division 1 Partie G - Généralités

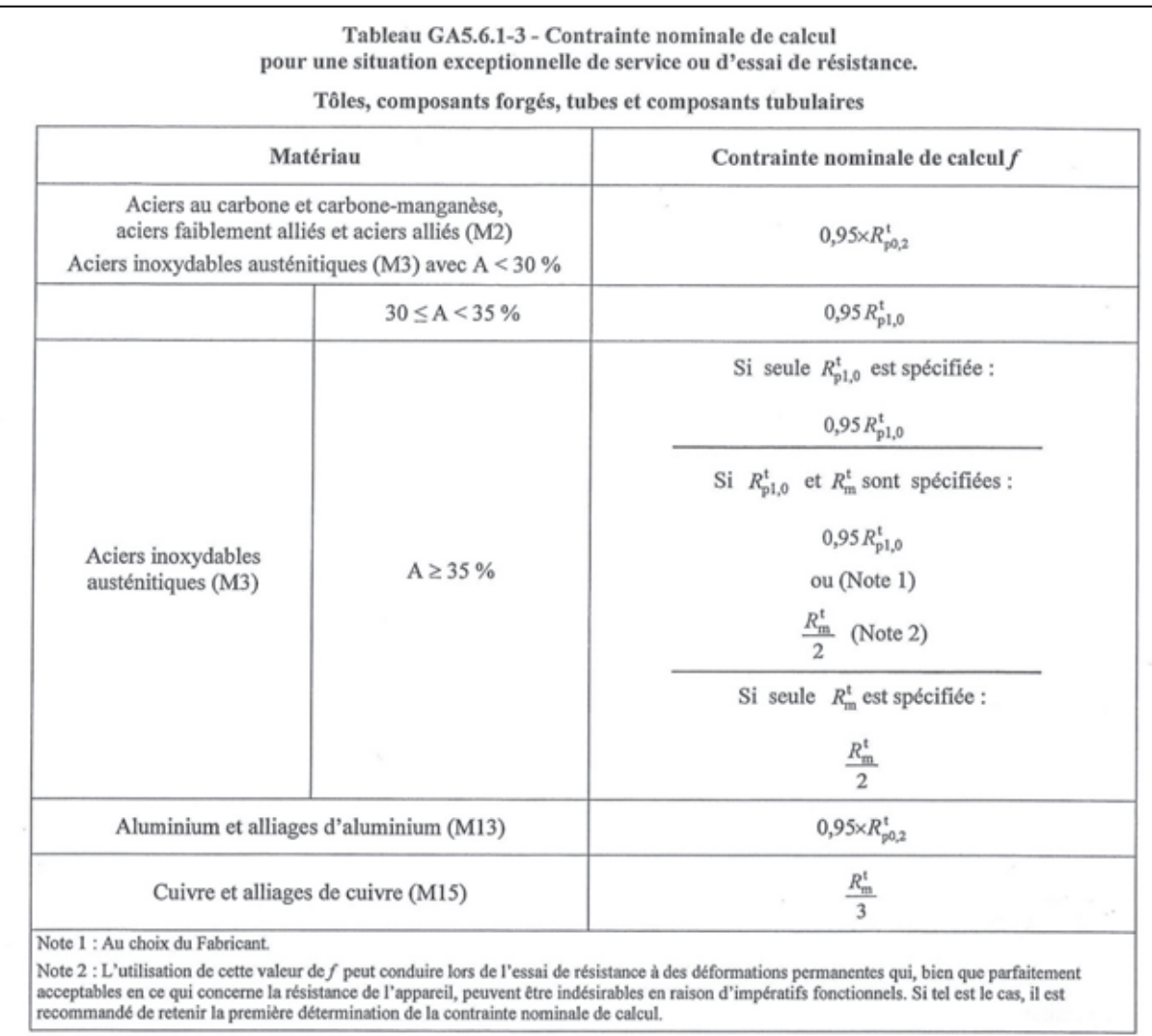

# **EXTRAITS DU CODAP DIDACTIQUE 2010 DT7 Division 1 Partie C – Conception et calculs**

## **Section C1 - Généralités**

#### C1.9.2 - Épaisseur utile

L'épaisseur utile est la plus faible épaisseur réelle  $possible$  – ou épaisseur minimale – de l'élément après disparition de la surépaisseur de corrosion, hors sousépaisseurs locales éventuellement autorisées (voir F1.5); c'est donc l'épaisseur minimale réellement disponible pour la résistance de l'élément.

 $e_n = e_n - c - c_1 - c_2$ 

Cette épaisseur utile est égale à :

 $C1.9.3$ 

 $(C1.9.2)$ 

 $où$ :

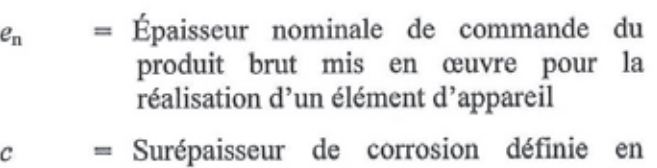

# **EXTRAITS DU CODAP DIDACTIQUE 2010 Division 1 Partie C – Conception et calculs**

## **Section C2 – Règles de calcul des enveloppes cylindriques soumises à une pression intérieure**

C<sub>2</sub>.1.4 - Règle de calcul

 $\mathcal{C}_{0}$ 

a) L'épaisseur minimale nécessaire de l'enveloppe cylindrique est donnée par l'une ou l'autre des formules :

$$
e = \frac{P \cdot D_i}{2f \cdot z - P}
$$
 (C2.1.4.1)

$$
=\frac{P \cdot D_m}{2f \cdot z} \tag{C2.1.4.2}
$$

$$
e = \frac{P \cdot D_e}{2f \cdot z + P} \tag{C2.1.4.3}
$$

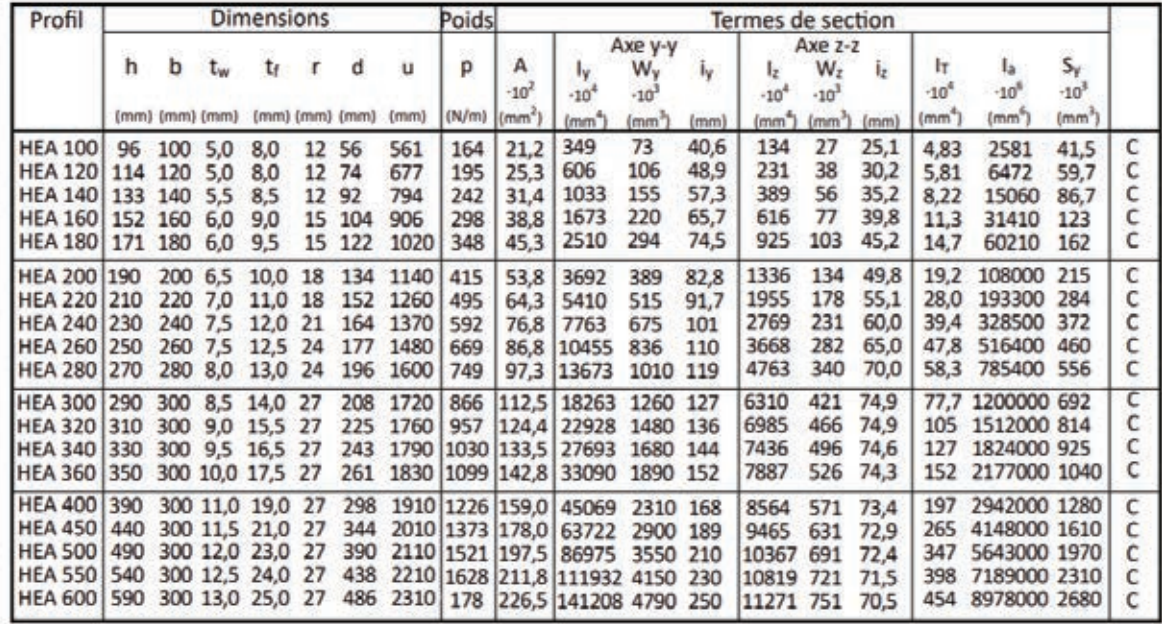

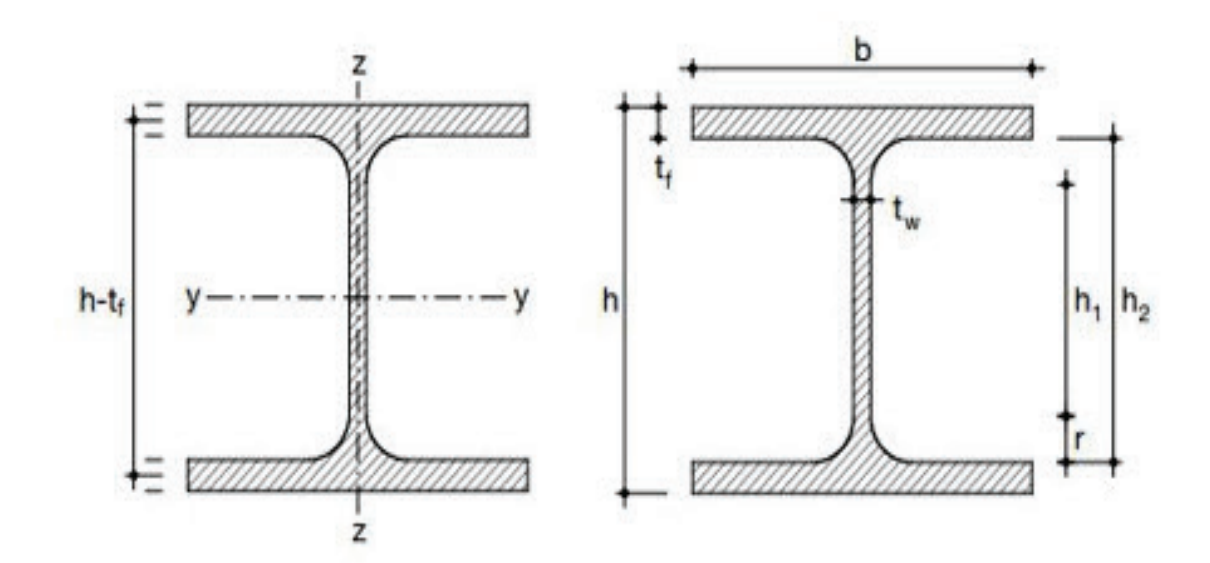

# **EXTRAITS DE LA NORME EUROCODE 3 DT9 1/2** (NF-EN-1993-1-1)

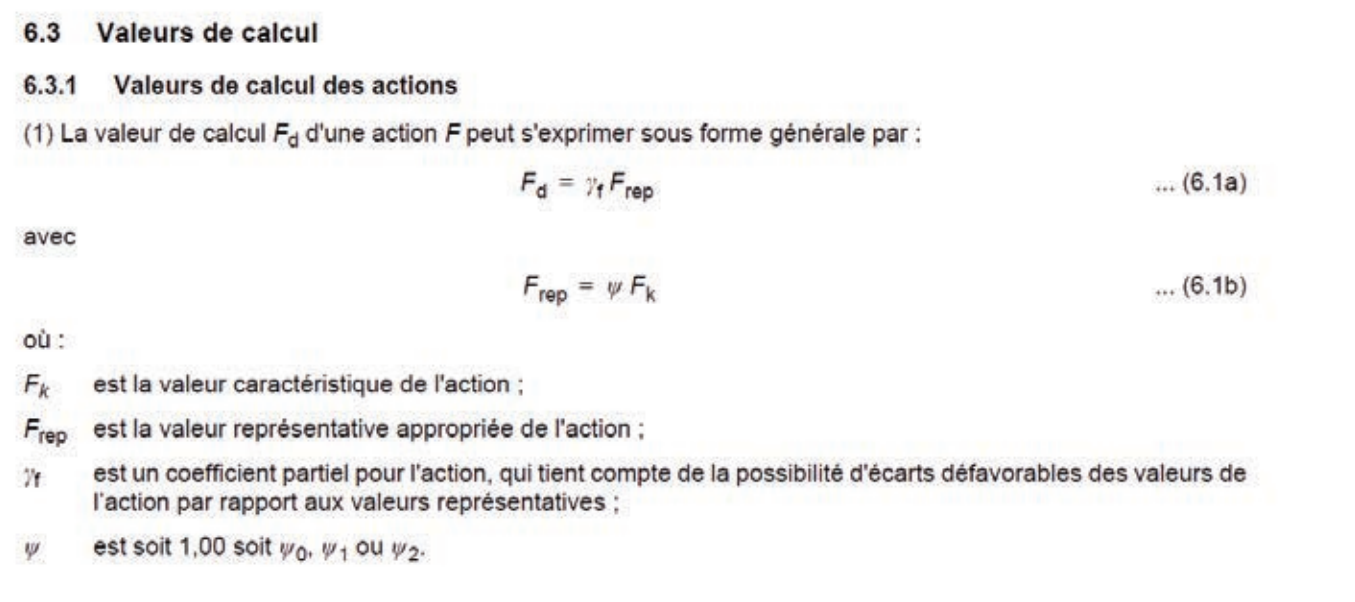

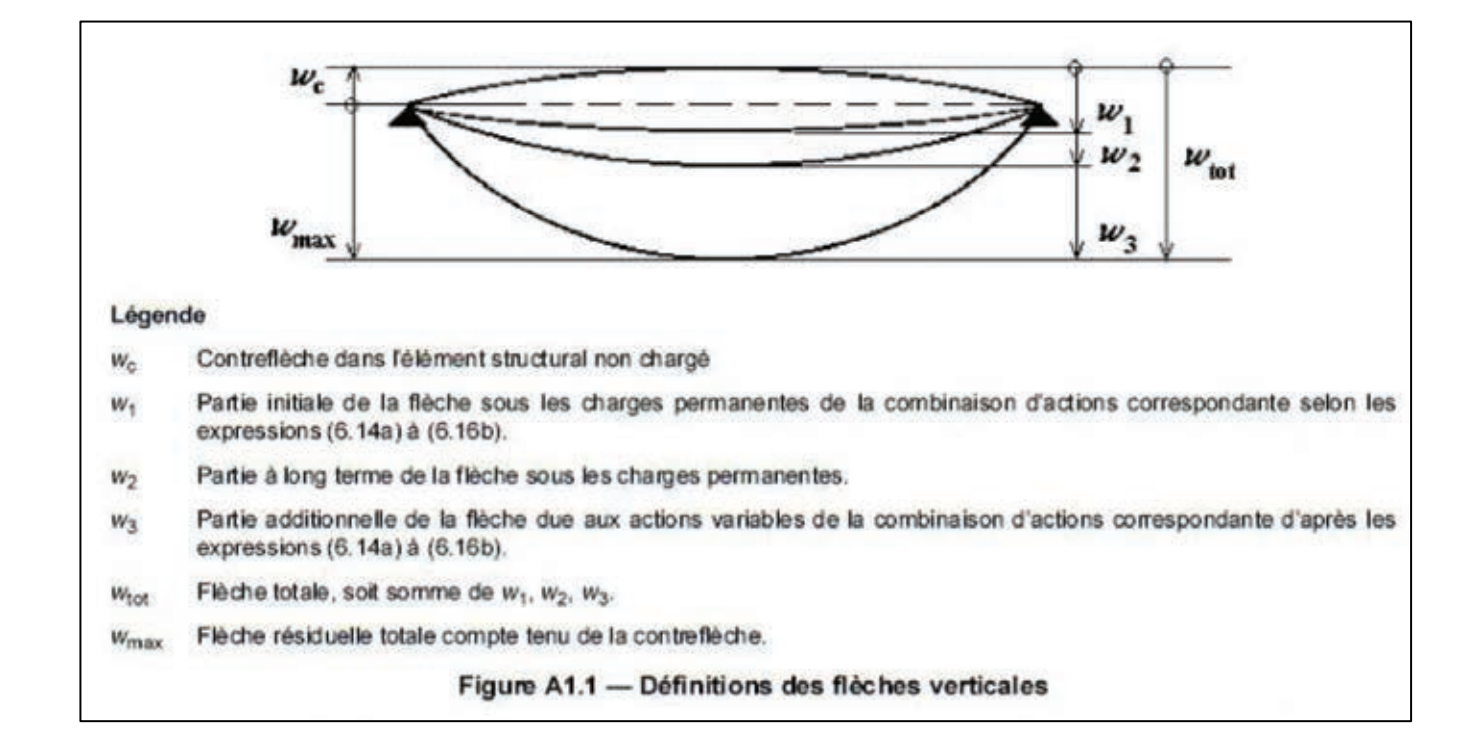

### **EXTRAITS DE LA NORME EUROCODE 3 DT9 2/2** (NF-EN-1993-1-1)

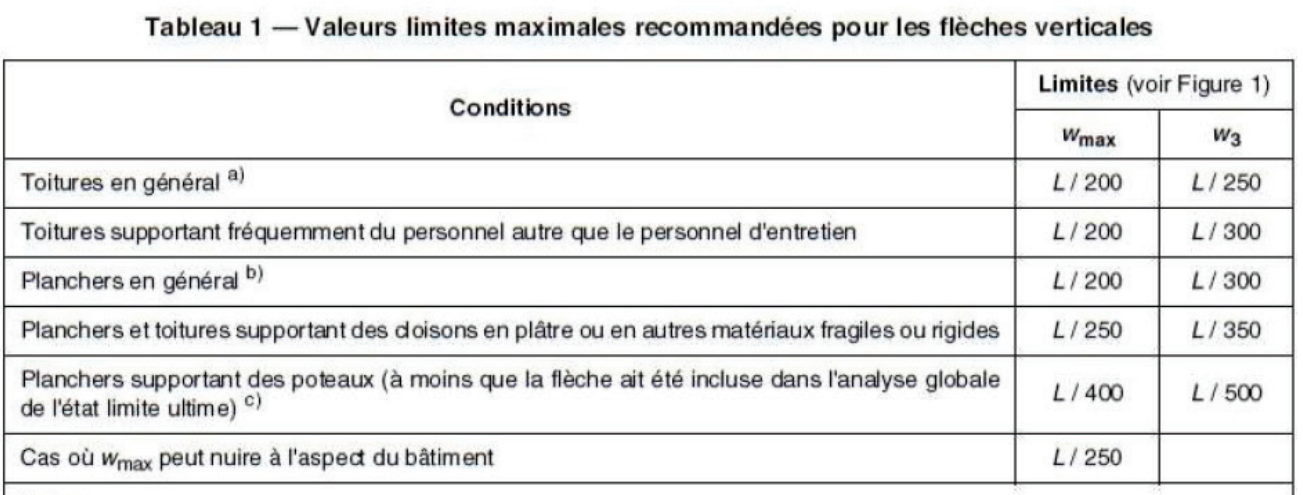

Notes:

a) On entend par toitures en général, les toitures non accessibles aux usagers. Ces toitures supportent, uniquement, le passage des personnes chargées de l'entretien.

b) Pour les toitures à faible pente, il convient de considérer également l'alinéa ci-après relatif à l'accumulation d'eau de pluie.

c) Les conditions d'utilisation de certaines machines peuvent nécessiter des flèches admissibles plus faibles que celles fixées par les règles générales ; ces limites sont alors à préciser dans les spécifications du marché.

d) Cette limitation n'est à considérer que si la flèche de ces planchers a une influence sur le comportement de la structure supportée par ces poteaux. Dans le cas contraire, on se reportera aux limitations des deux cas précédents.

#### **EXTRAIT DE FORMULAIRE DE RDM FLEXION DT10**

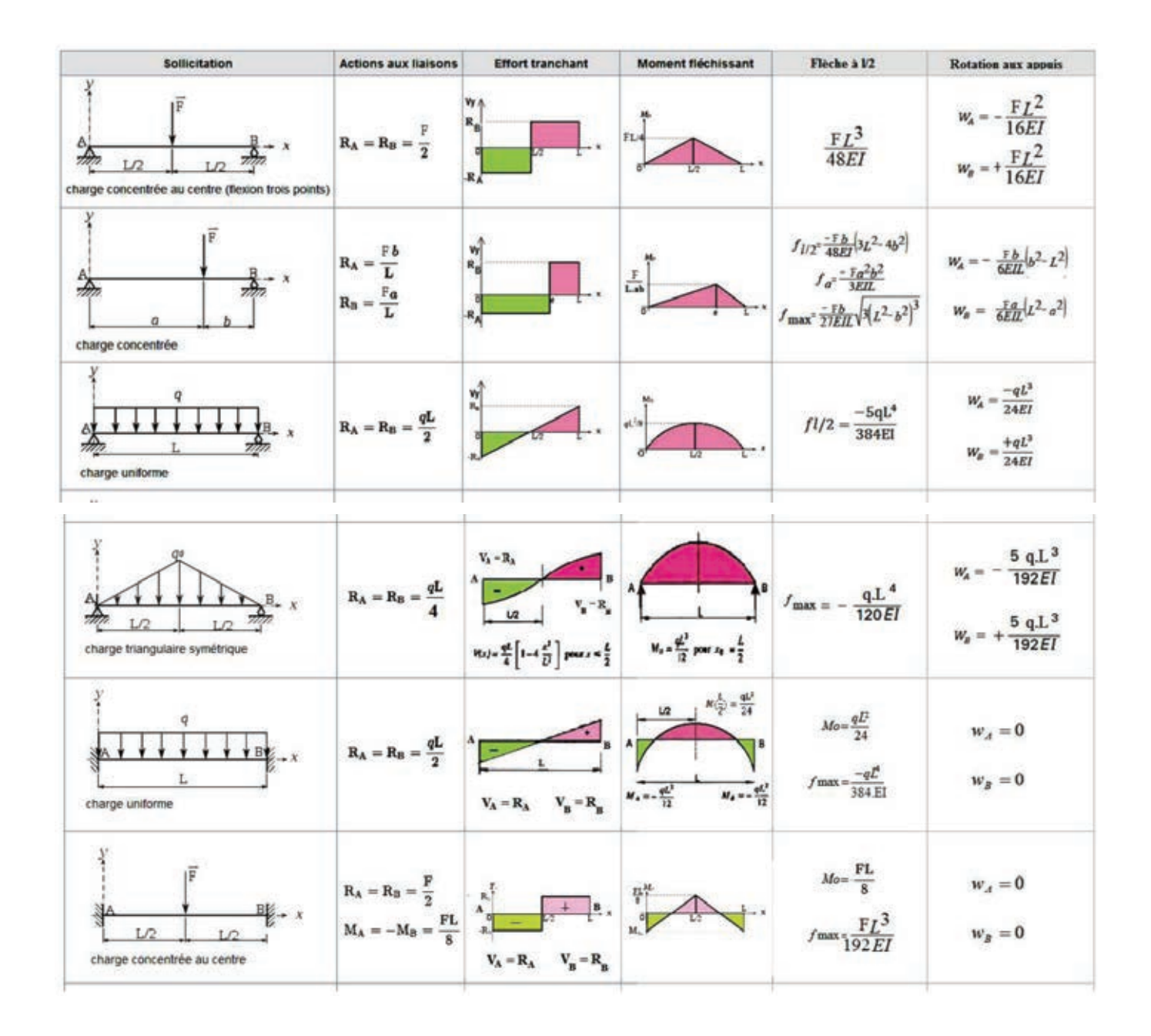

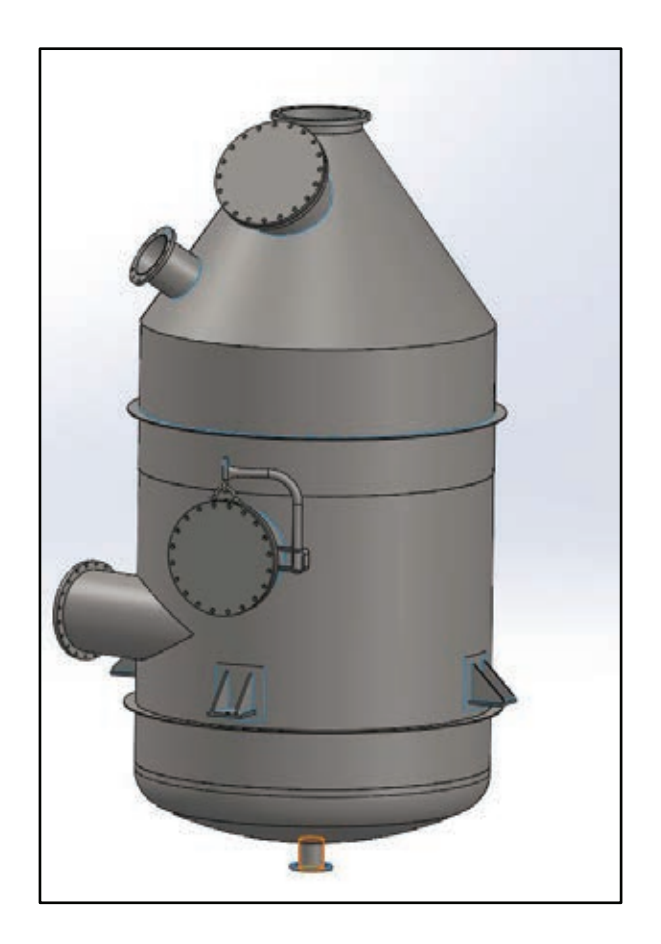

# **DOCUMENTS RÉPONSES**

## DR1 à DR7

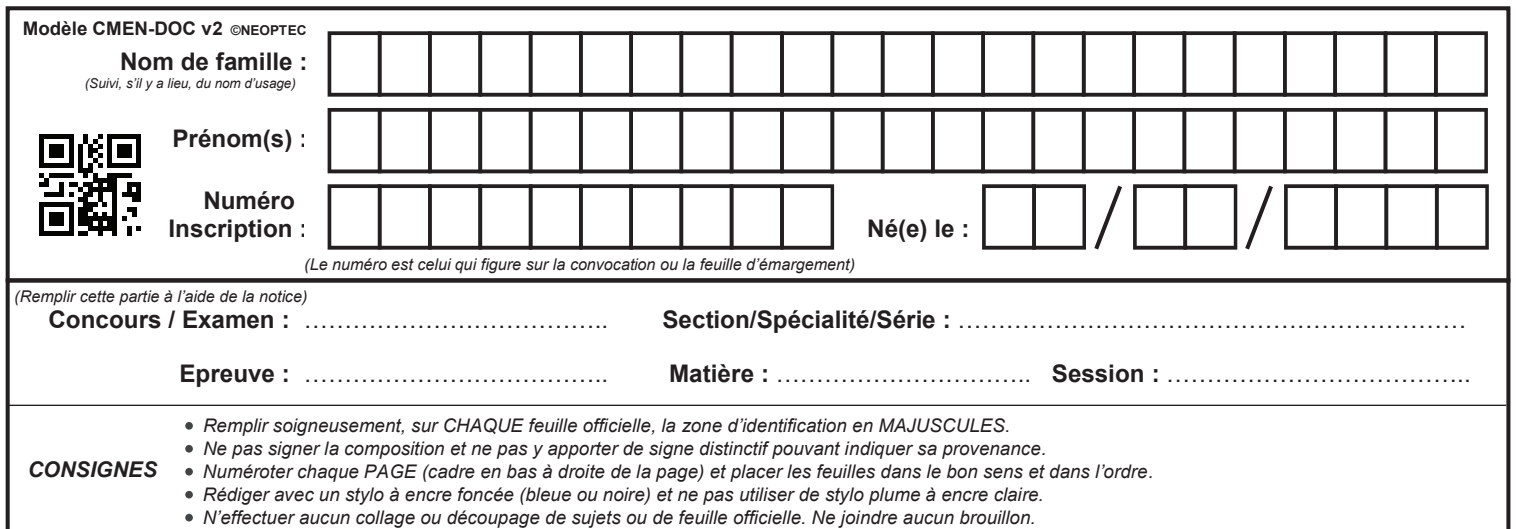

EFE GIS 1

## **DR1 - DR2**

# **Tous les documents réponses sont à rendre, même non complétés.**

 $\left(\text{Da}\right)$ 

### NE RIEN ECRIRE DANS CE CADRE

#### **DOCUMENT RÉPONSES : DR1** Partie 1

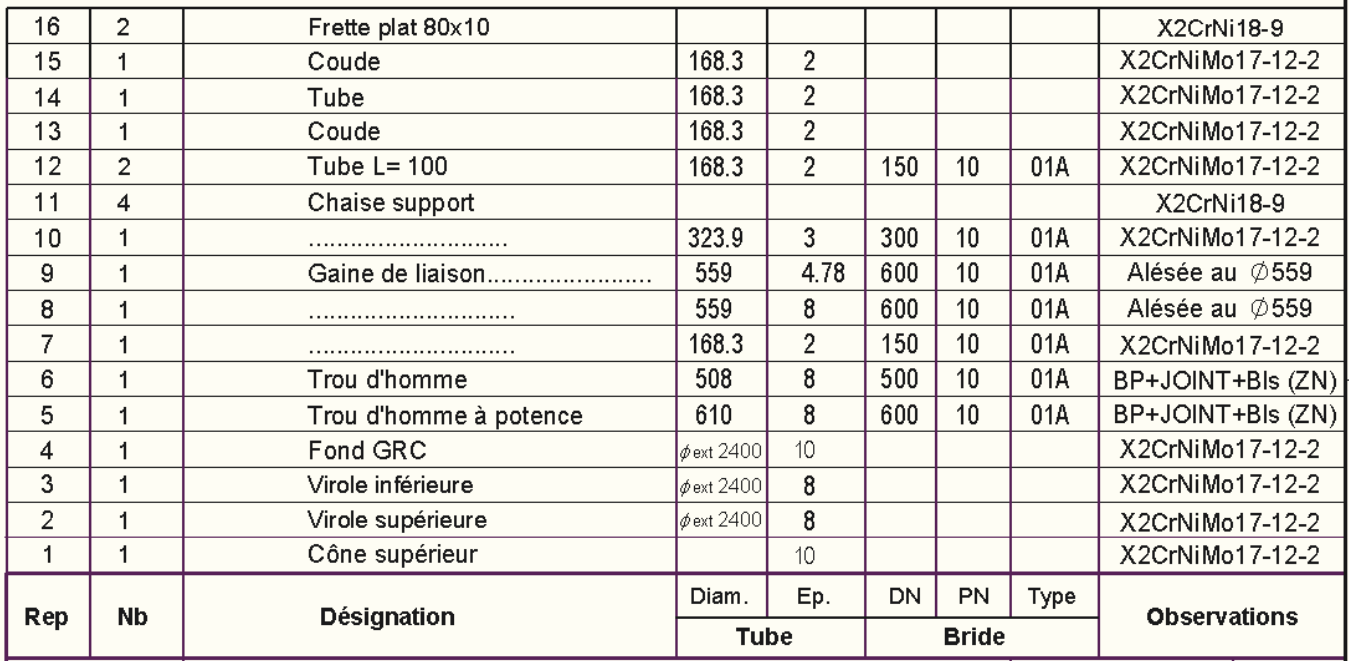

### **DOCUMENT RÉPONSES : DR1** Partie 2

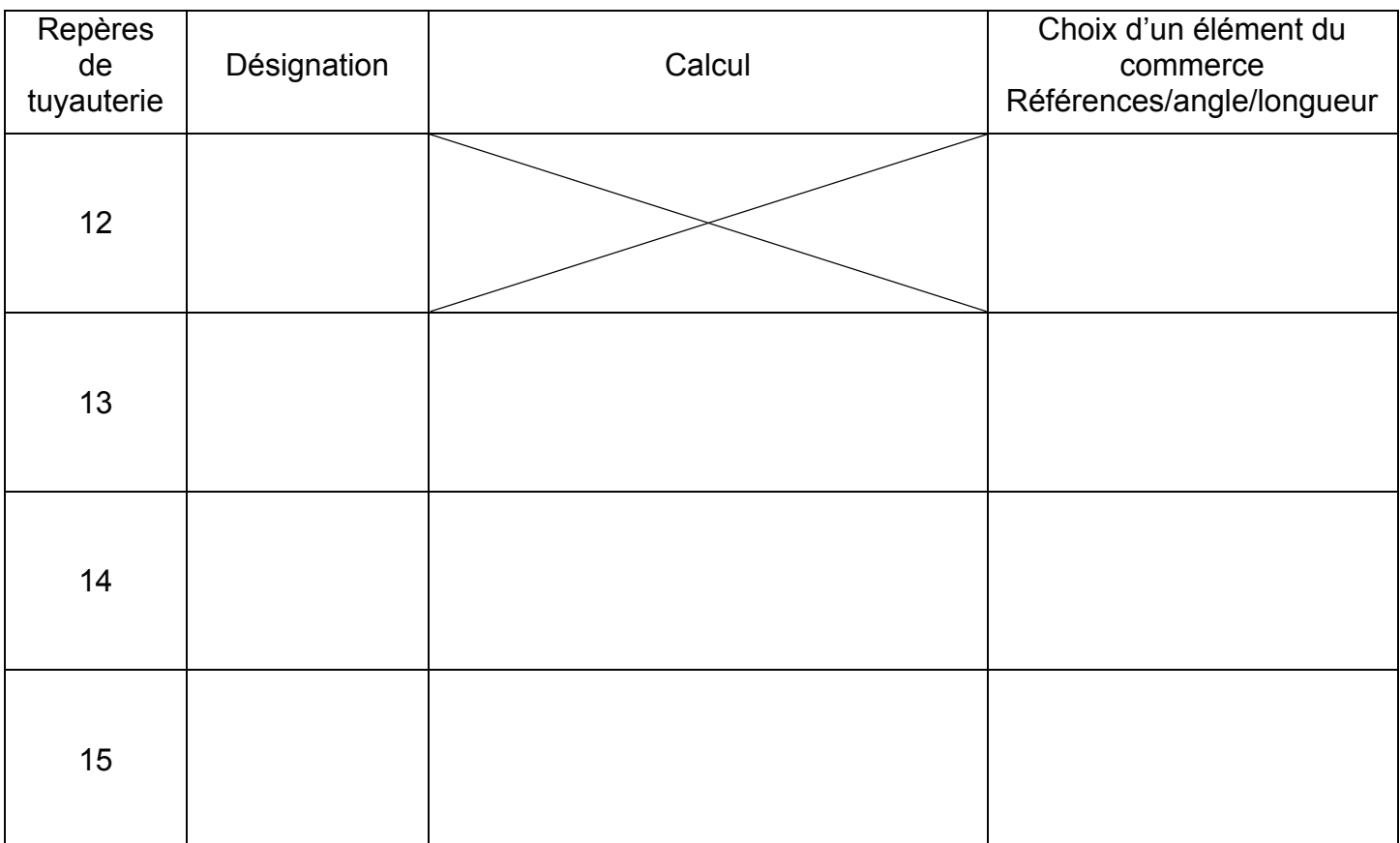

#### **DOCUMENT RÉPONSES : DR2** Partie 2

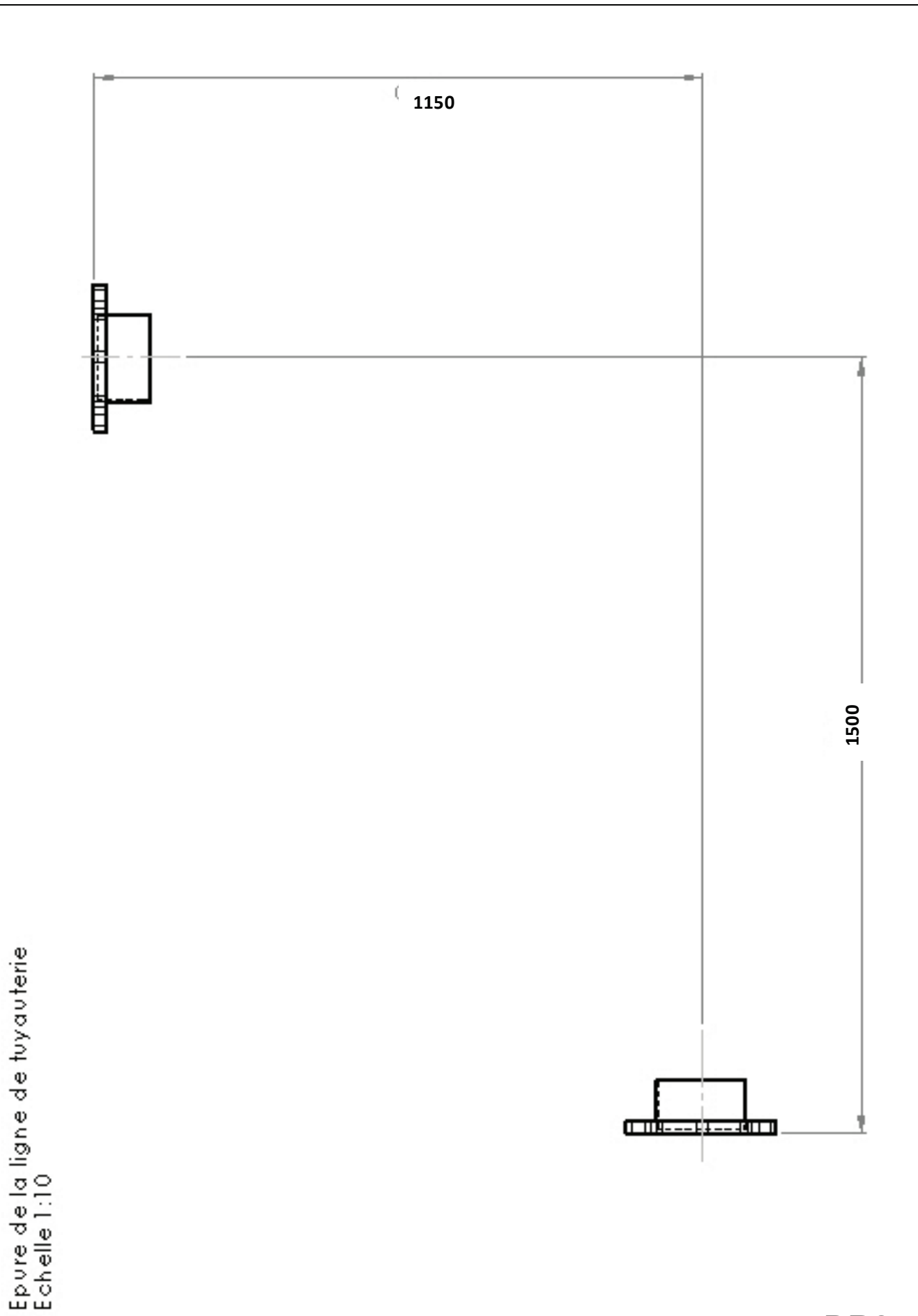

**DR2 DR2**

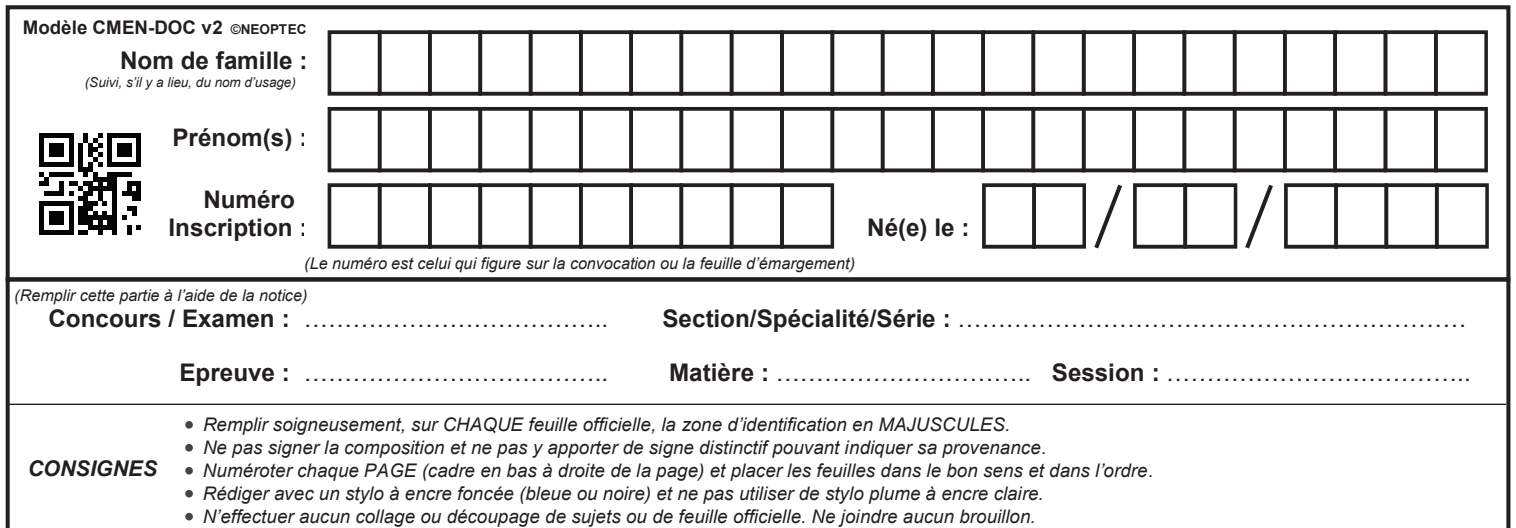

EFE GIS 1

## **DR3 - DR4**

# **Tous les documents réponses sont à rendre, même non complétés.**

 $(Db)$ 

### NE RIEN ECRIRE DANS CE CADRE

#### **DOCUMENT RÉPONSES : DR3** Partie 3

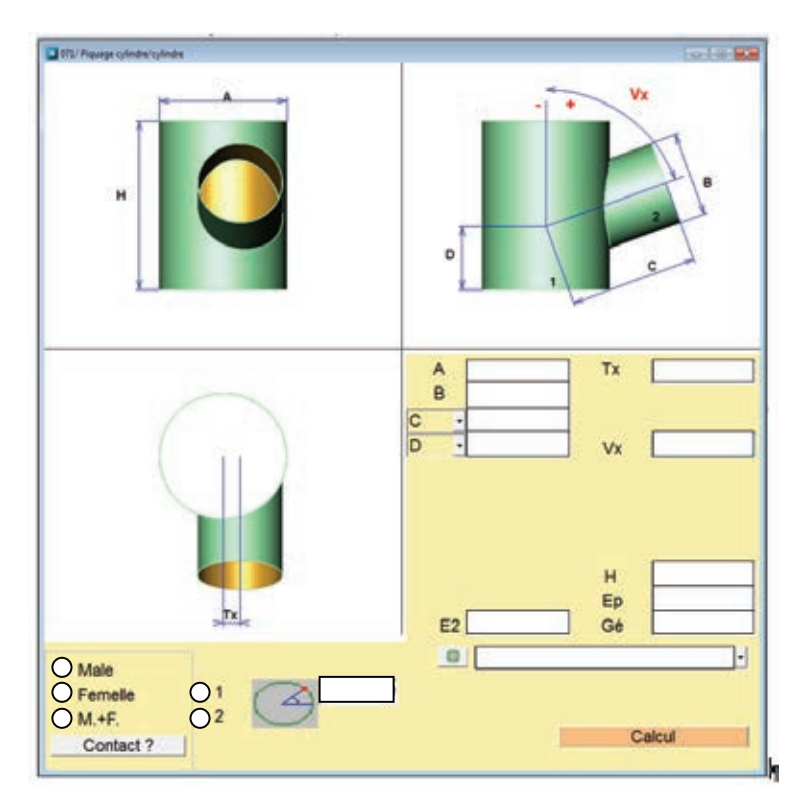

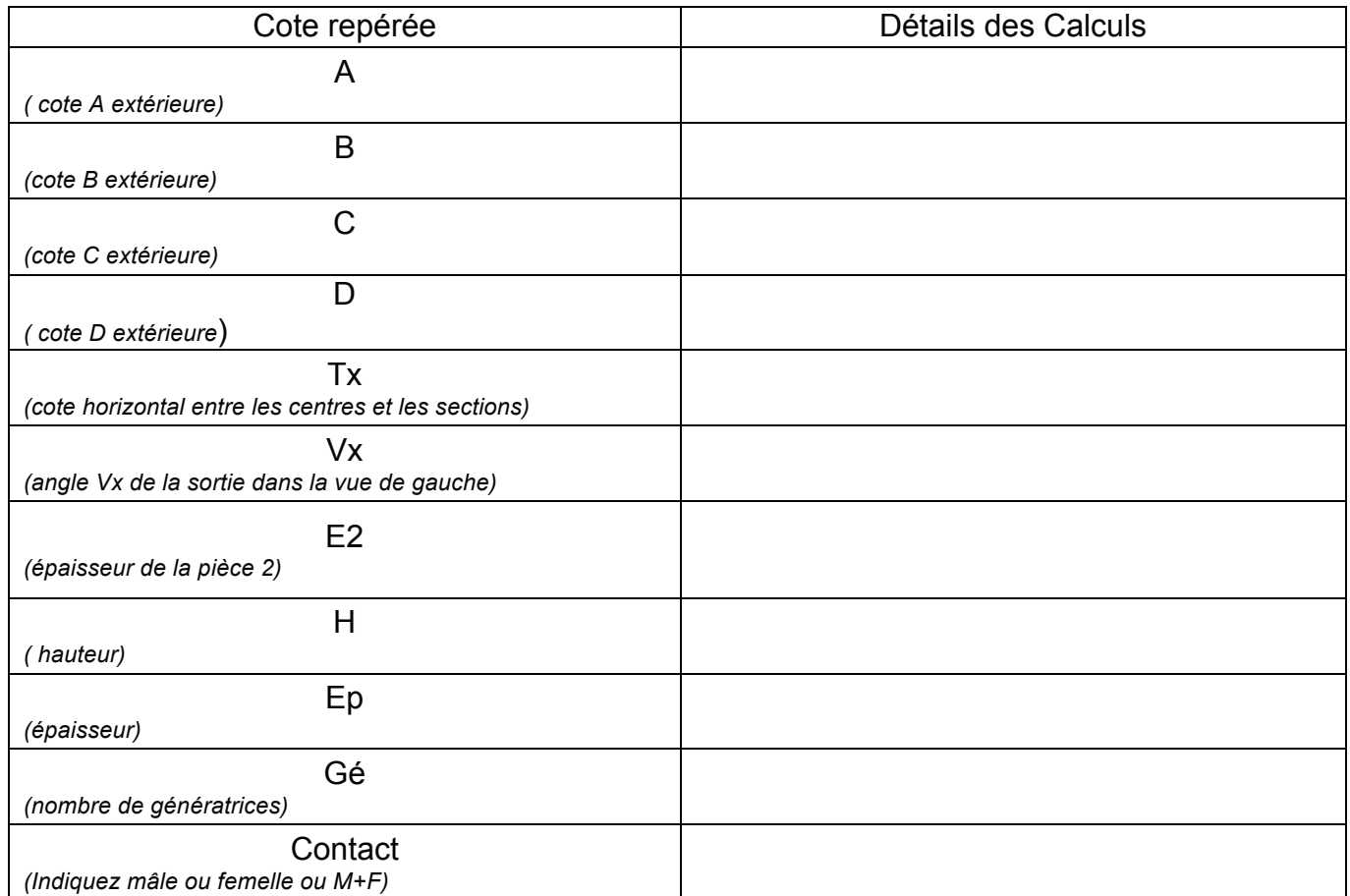

#### **DOCUMENT RÉPONSES : DR4** Partie 4

Calcul du périmètre de la charnière mobile de trou d'homme Rep. 62.

Hypothèse de travail : périmètre de la charnière mobile de trou d'homme Rep. 62. : 1440 mm

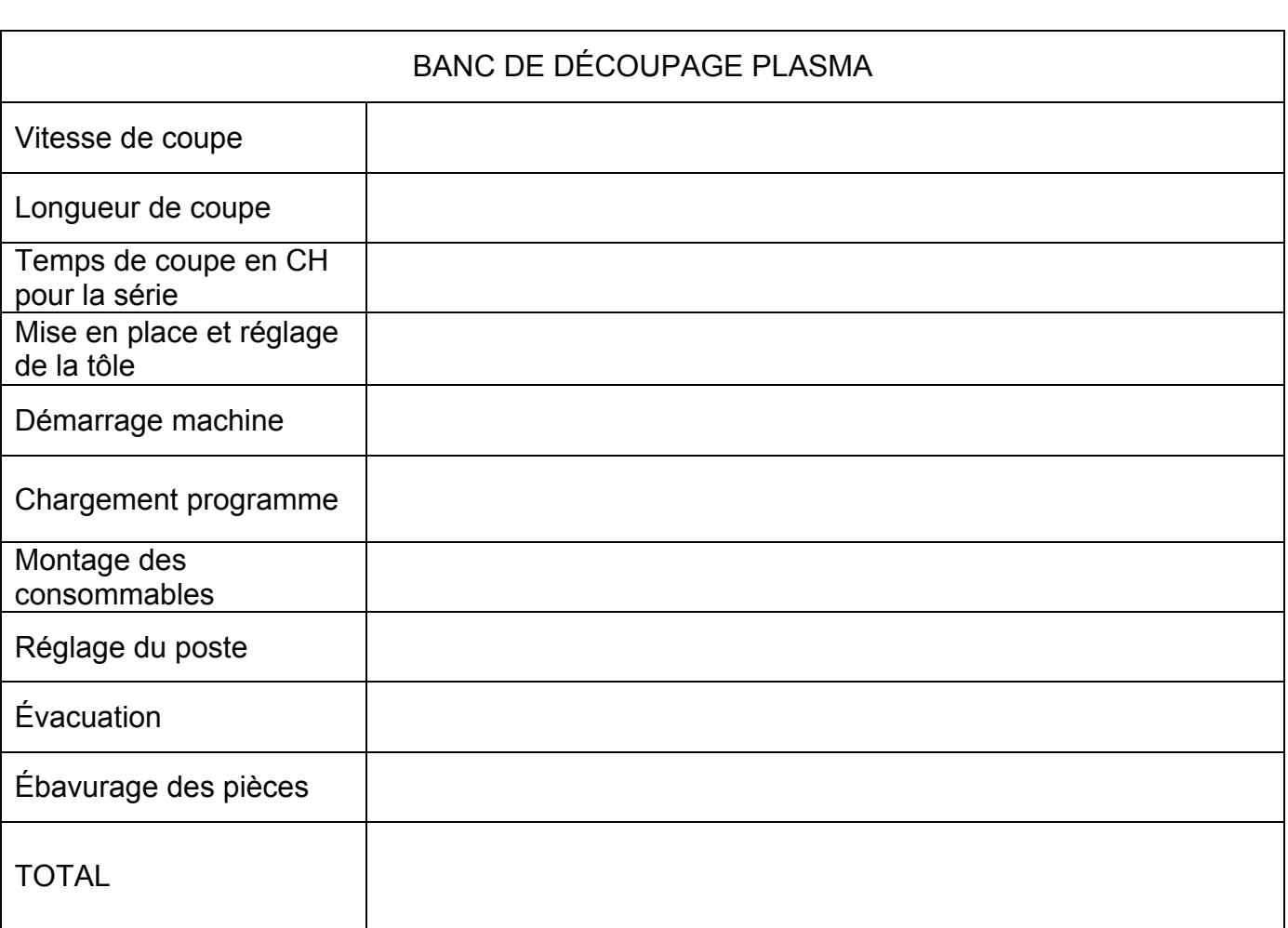

# DÉCOUPAGE PLASMA Coût horaire machine Coût main d'œuvre TOTAL

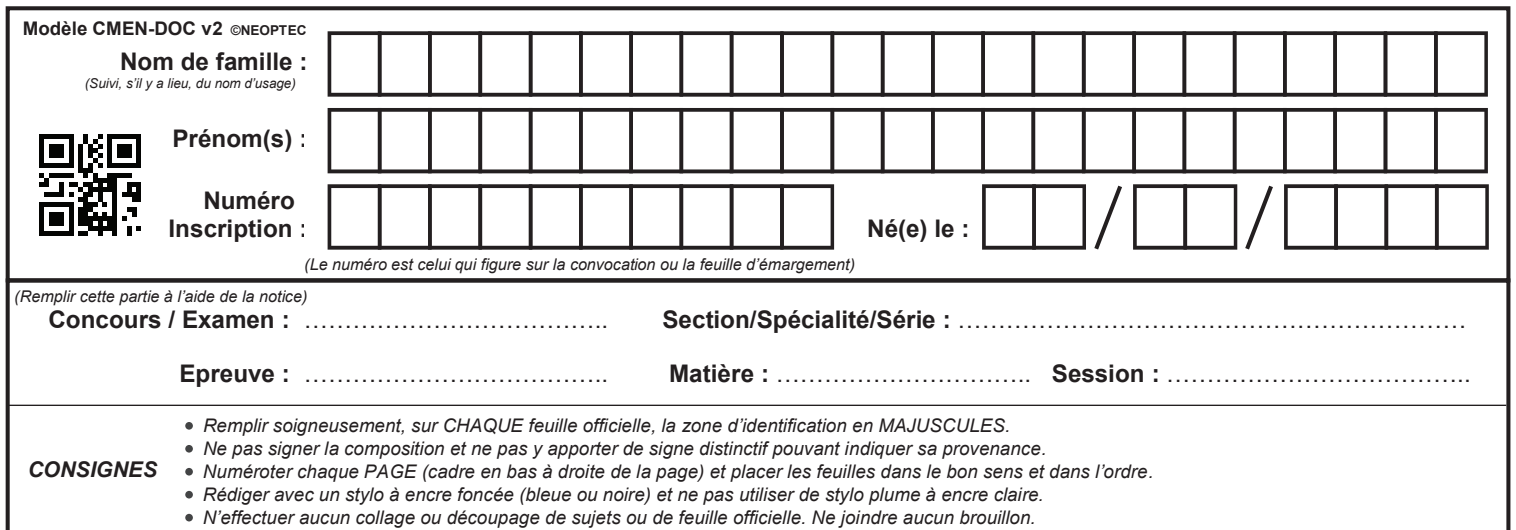

EFE GIS 1

## **DR5 - DR6 - DR7**

# **Tous les documents réponses sont à rendre, même non complétés.**

 $(\mathrm{Dc})$ 

### **NE RIEN ECRIRE DANS CE CADRE** *ODOCUMENTA*

 $\cal H\cal H$ 

#### **LISTE DOCUMENT RÉPONSES : DR5** Rep Nb Type et dimensions de  $\mathbf{R}$ Partie 5

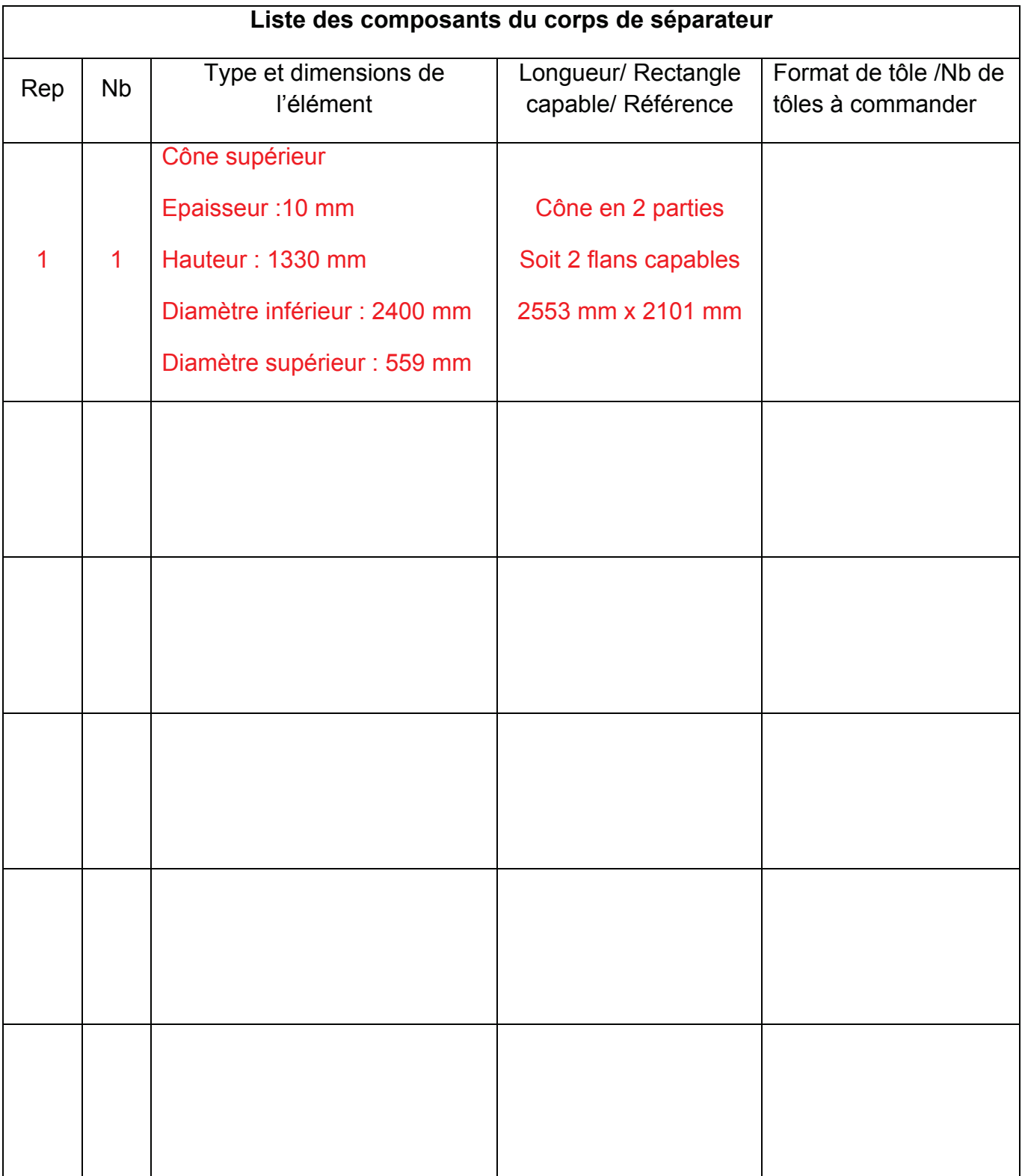

Format de tôle /Nb de

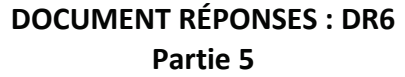

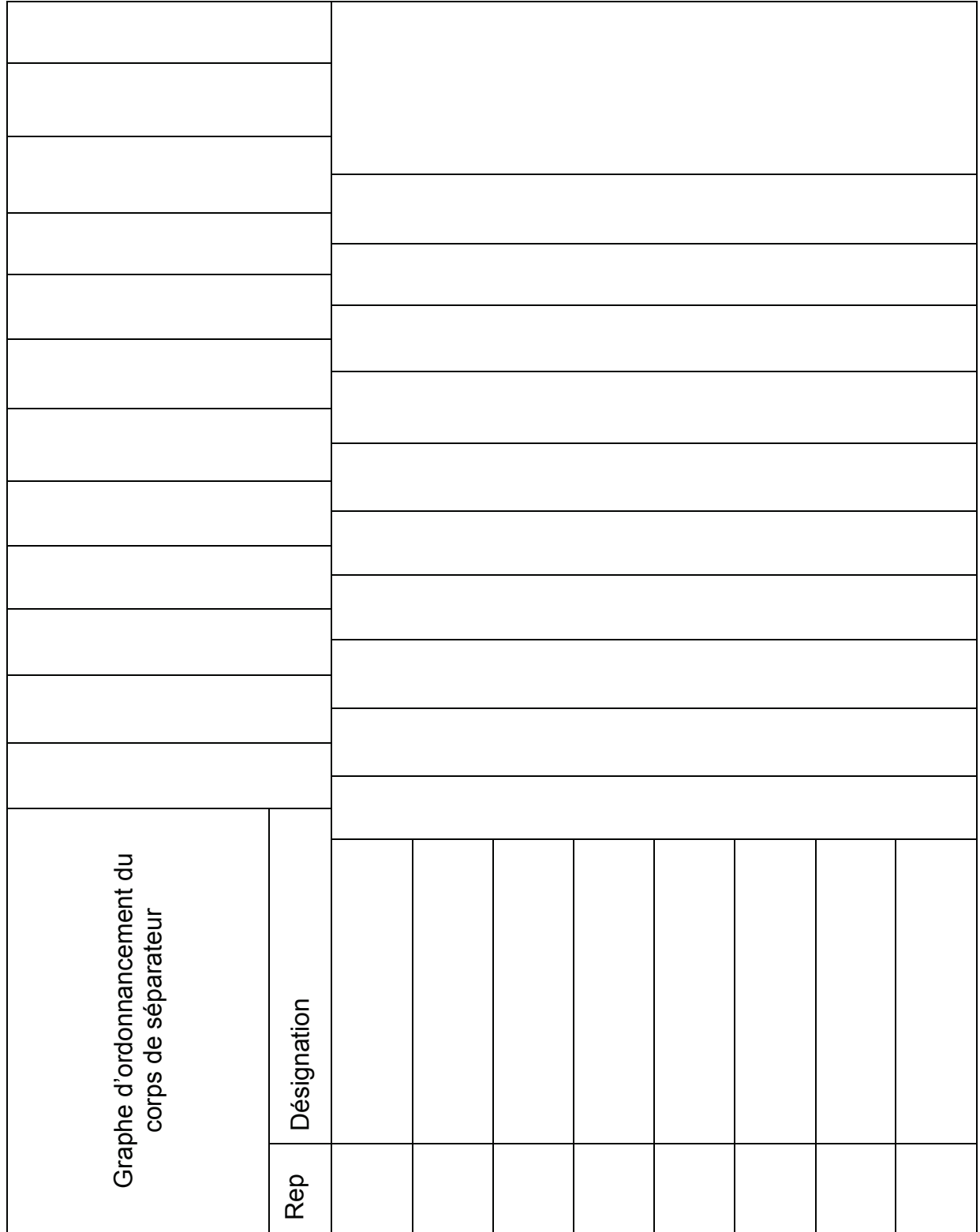

#### **DOCUMENT RÉPONSES : DR7** Partie 6

#### Descriptif de Mode Opératoire de Soudage Prévisionnel (DMOS-P)

N° DMOS-P du fabricant : AW 2019<br>N° PV-QMOS du fabricant : 305 V Fabricant : SA LA CUVE INOX<br>Nom du soudeur : Monsieur X Nom du soudeur : Monsieur X Spécification du matériau de base :<br>Procédé de soudage : Spécification du matériau de base : Procédé de soudage :<br>
Repères à assembler : Épaisseur du matériau de base :<br>
Diamètre du matériau de base : Repères à assembler :<br>
Type d'assemblage : <br>
Position de soudage de l'assem

Lieu : Atelier SA LA CUVE INOX EXAMINATEUR OU ORGANISME D'INSPECTION : APAVE

Méthode de préparation et de nettoyage : Chanfreinage

Position de soudage de l'assemblage :

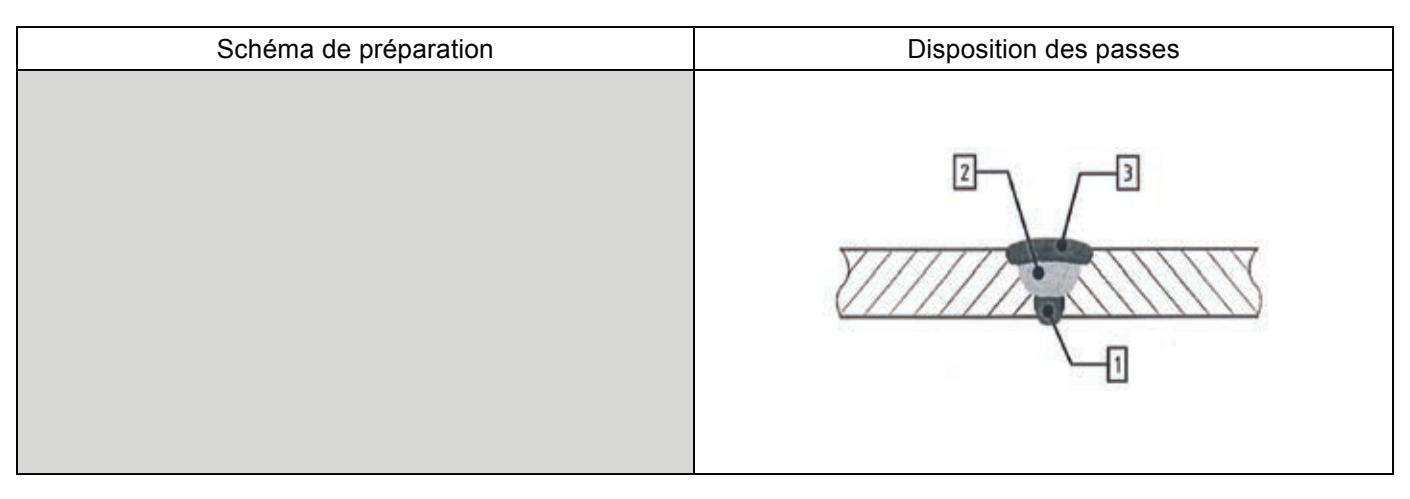

#### Paramètres de soudage : unités Ampère, Volt, cm/mn, kJ/cm

Nom date et signature Nom date et signature

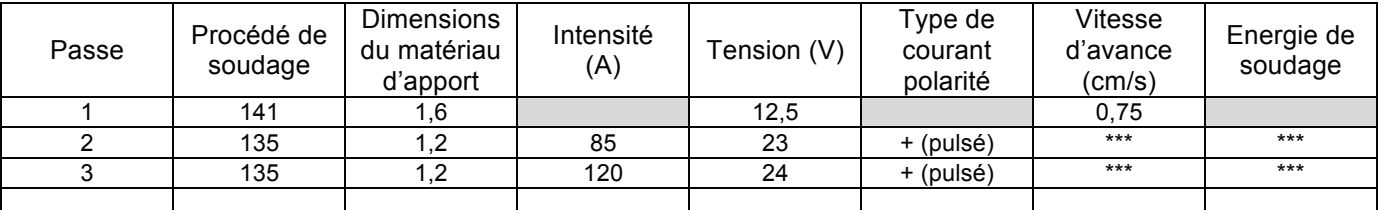

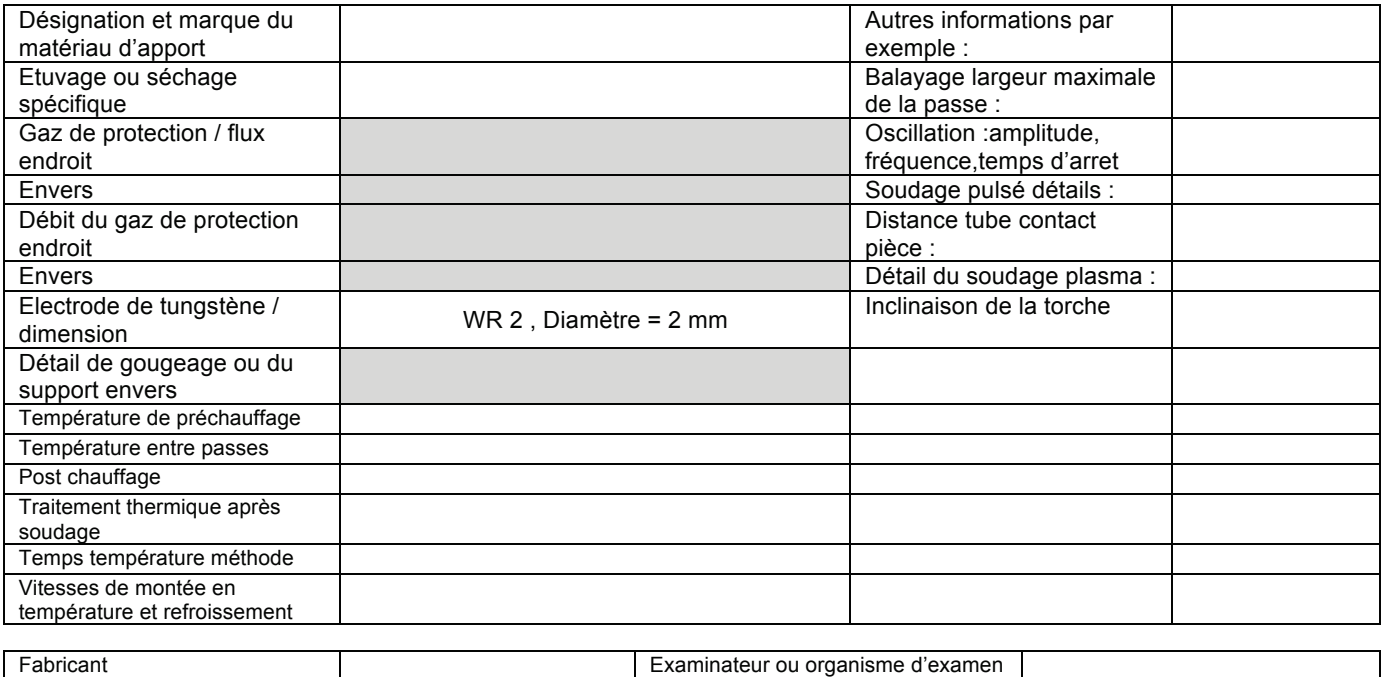